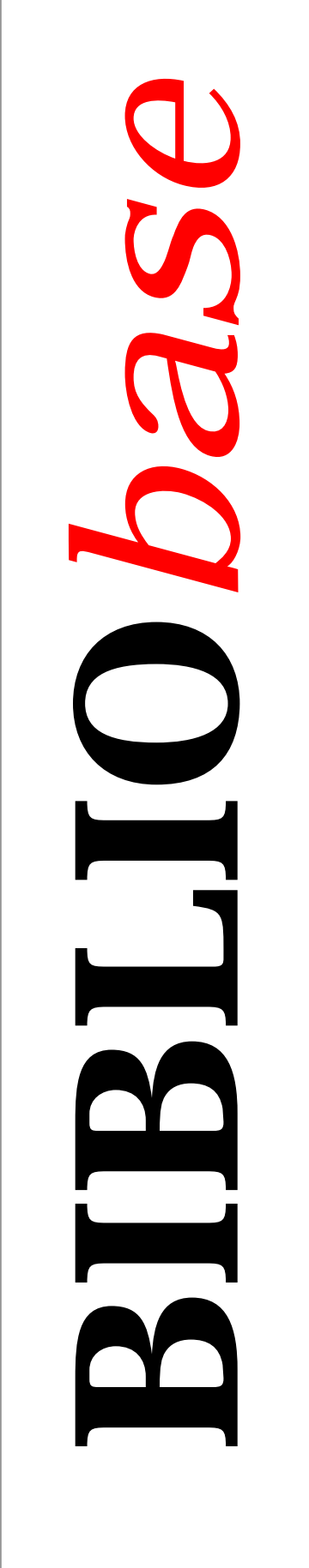

# **Módulo de** Impressão de **Códigos de Barras**

Versão 2.0

Manual do utilizador

Janei ro 2002

## **Ficha técnica**

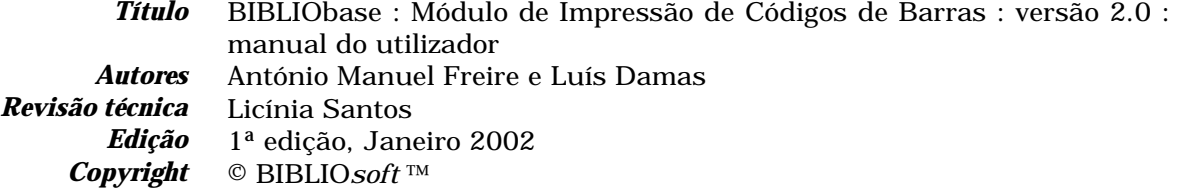

*Todos os direitos reservados. Nenhuma parte desta publicação pode ser reproduzida, armazenada em sistema informático, transmitida sob qualquer forma através de qualquer meio electrónico ou mecânico, por fotocópia ou outra forma de reprodução, sem autorização prévia dos autores.* 

> *Para mais informações consulte:* **http://www.bibliosoft.pt** *Email:* **bibliosoft@esoterica.pt**

Revisão 2 (Dezembro de 2001)

#### *Catalogação recomendada*

```
FREIRE, António Manuel, 1965- 
BIBLIObase : Módulo de Impressão de Códigos de Barras : versão 
2.0 : manual do utilizador / António Manuel Freire, Luís Damas ; 
rev. tecn. Licínia Santos. - Lisboa : BIBLIOsoft, 2002. – 60 p. 
CDU 025.173:681.3.06(076) 
I - Damas, Luís, 1966- 
II - Santos, Licínia, 1966-
```
# **Sumário**

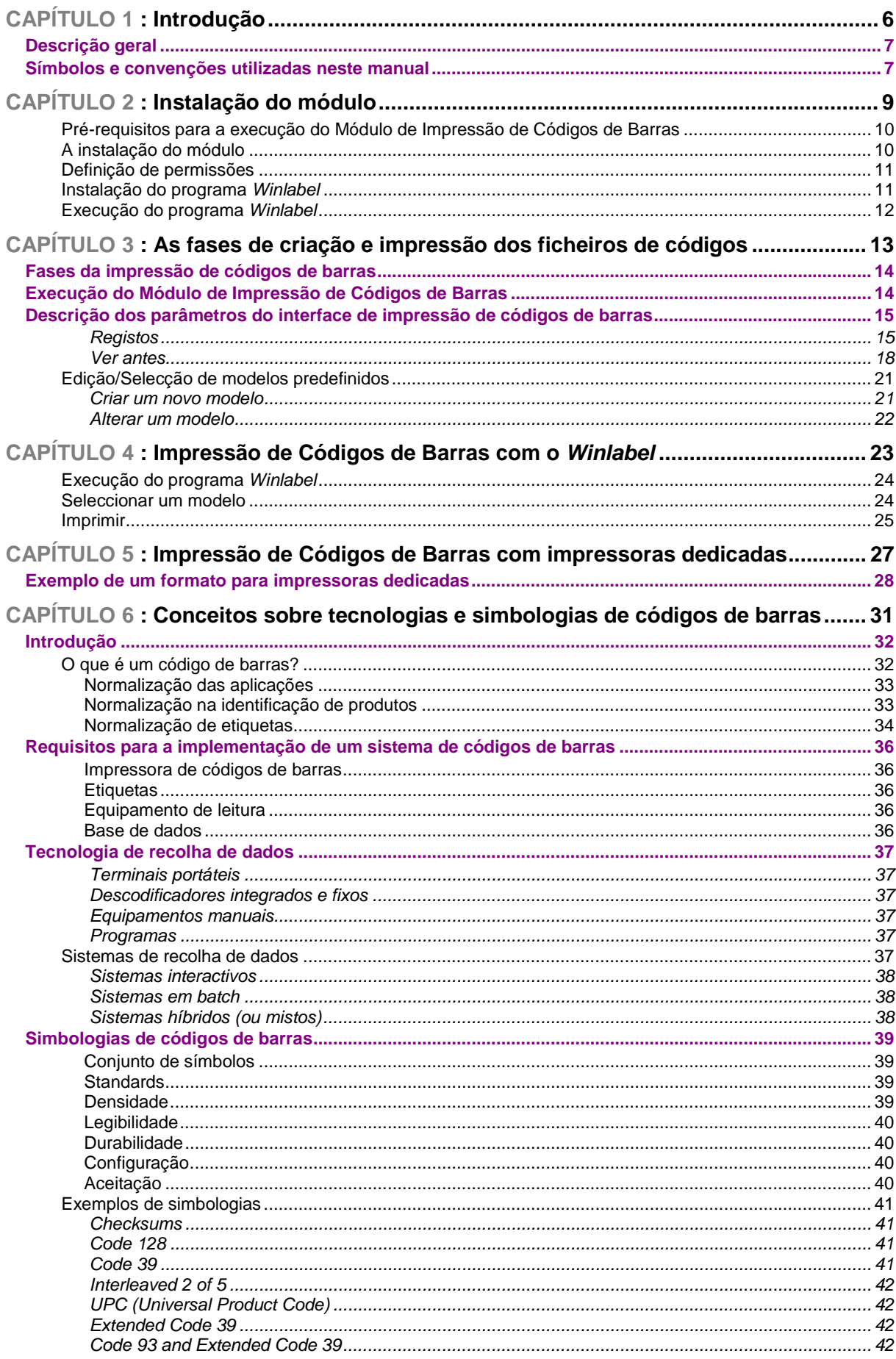

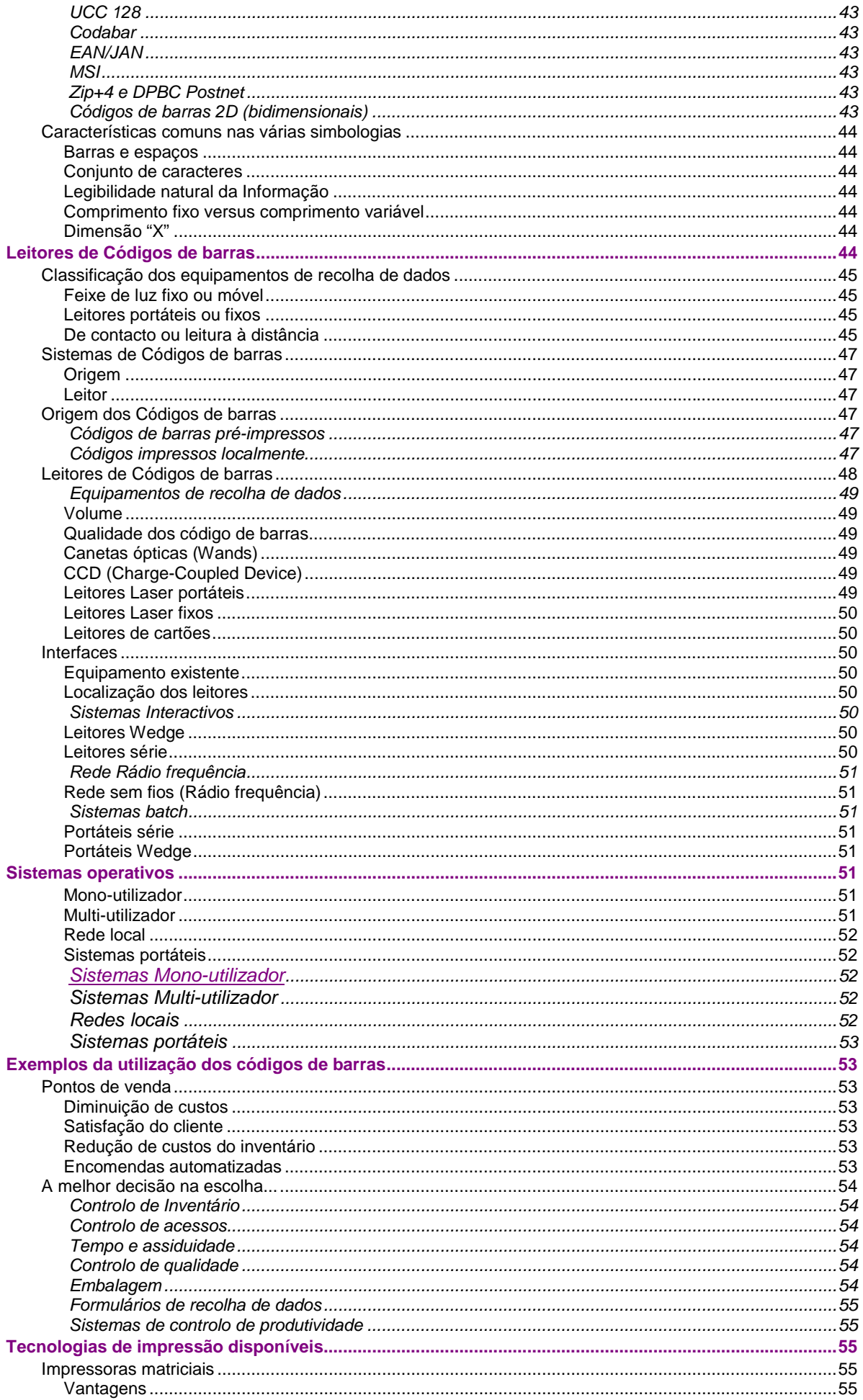

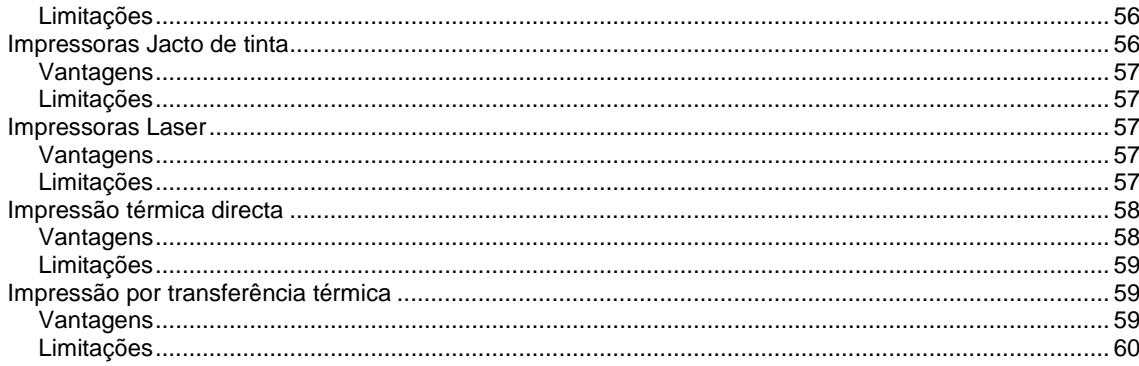

# **CAPÍTULO 1 : INTRODUÇÃO**

A utilização de códigos de barras tem como objectivo principal facilitar e tornar mais rápidas as operações de empréstimo e devolução, permitindo de uma forma eficaz identificar um documento ou um leitor. Considerando as vantagens deste sistema de controlo e identificação, a **BIBLIO***soft* propõe-lhe a utilização de um **Módulo de Impressão de Códigos de Barras** capaz de produzir etiquetas de códigos de barras a partir das bases de dados bibliográficos e da base de leitores do **Módulo de Circulação e Empréstimo**

Associando as facilidade de alguns produtos comerciais específicos para imprimir códigos de barras (software e hardware) este produto permite gerar, a partir das bases de dados, ficheiros formatados que podem ser tratados posteriormente por aplicações paralelas.

É distribuído com este módulo um programa para Windows designado *Winlabel*, dedicado à impressão de inúmeros tipos de etiquetas. Explorando as facilidades oferecidas por este programa, esta parametrização constitui uma ferramenta muito útil possibilitando uma impressão de qualidade a baixo custo.

O utilizador pode através do *Winlabel* criar inúmeros produtos impressos, independentemente dos módulos utilizados. Pode ainda, caso possua uma impressora dedicada, criar formatos de impressão específicos para impressoras dedicadas e que utilizam outras tecnologias de impressão.

### **DESCRIÇÃO GERAL**

Este módulo permite ao utilizador, através de várias opções, seleccionar, ordenar e filtrar os dados a imprimir. Os códigos de barras não são impressos directamente. A sua função principal e única é gerar ficheiros formatados que podem ser tratados e utilizados por hardware e/ou software específico auxiliar. O *Winlabel* (que acompanha este produto) permite tratar este tipo de ficheiros e é utilizado com esse fim. Por outro lado, os utilizadores que possuam impressoras dedicadas para imprimir códigos de barras, também podem fazêlo através do módulo.

Pela sua abertura e facilidade de parametrização, é possível criar inúmeros formatos (ASCII) específicos para esse tipo de impressoras.

### **SÍMBOLOS E CONVENÇÕES UTILIZADAS NESTE MANUAL**

Os símbolos encontrados neste manual têm o seguinte significado:

! **Neste capítulo**

Tópicos mais importantes abordados no capítulo

### *S* Opções

Este símbolo indica que a explicação que se segue se refere a opções disponíveis nos menus. Estas opções equivalem a botões normalmente apresentados na margem direita de um formulário. Estas opções estão normalmente associadas à execução de determinadas acções (executar, cancelar, imprimir, exportar, etc.)

### **Exemplo**

Indica um exemplo aplicado à explicação dada anteriormente. Os exemplos dados são genéricos e podem não ser adequados à base de dados seleccionada.

### \$ **Nota**

Contém uma nota relativa ao assunto abordado. Por vezes pode ter referências de atenção acerca de procedimentos que não devem ser executados.

### % **Veja também...**

Remete para outros assuntos de interesse, relacionados com o tema abordado.

# **CAPÍTULO 2 : INSTALAÇÃO DO MÓDULO**

Este capítulo descreve como deve ser instalado o **Módulo de Impressão de Códigos de Barras** a utilizar a partir do **Módulo de Catalogação e Pesquisa** e o programa *Winlabel* para imprimir os ficheiros.

### **i** Neste capítulo...

- Instalação do **Módulo de Impressão de Códigos de Barras**
- Instalação do *Winlabel*
- Definição de permissões

### **Pré-requisitos para a execução do Módulo de Impressão de Códigos de Barras**

Para que o **Módulo de Impressão de Códigos de Barras** fique automaticamente disponível no **Módulo de Catalogação e Pesquisa** e/ou **Módulo de Circulação e Empréstimo** (quando instalado) é necessário garantir:

- Ter previamente o **Módulo de Catalogação** e/ou **Empréstimo** instalado
- Fazer a instalação do **Módulo de Impressão de Códigos de Barras**
- Alterar as permissões dos utilizadores para terem acesso ao módulo
- Instalação do programa *Winlabel* (para impressão dos códigos)

### **A instalação do módulo**

O processo de instalação é extremamente simples. O módulo é distribuído numa disquete com a identificação "**BIBLIObase - Módulo de Impressão de Códigos de Barras**".

### \$ **Nota**

*Para instalar este módulo terá que ter previamente instalado o Módulo de Catalogação e Pesquisa.* 

Os passos a executar são os seguintes:

- 1. Coloque a disquete na *drive* A:
- 2. A partir do menu "**Iniciar"** (*Start*) do Windows seleccione a opção "**Executar"** (*Run*) e digite:

### A:SETUP

- 3. Deve indicar ou confirmar a drive e directoria onde foi instalado o **Módulo de Catalogação e Pesquisa** (Instalação Central). Por defeito é assumida **C:\BIBLIObase**.
- 4. Premir o botão "**Instalar"**.

Após ter terminado este processo é necessário definir para os utilizadores existentes as permissões de execução do módulo.

### **Definição de permissões**

O módulo é executado directamente através de uma opção no **Módulo de Catalogação e Pesquisa**. A opção "**Imprimir"** do menu "**Base de dados"** depois da instalação passa a ter a opção "**Impressão de Códigos de Barras"** activa. No entanto esta ficará desactivada (cinzento mais claro) para todos os utilizadores à excepção do **ADMIN**.

Para disponibilizar esta opção, deve entrar no **Módulo de Administração de Utilizadores** e activar a permissão para os utilizadores que o necessitem.

\$ **Nota**

*Para definir as permissões de acesso utilize o Módulo de Administração de Utilizadores*

A partir deste momento já é possível no **Módulo de Catalogação e Pesquisa** (e outros onde esta funcionalidade possa vir a ser necessária) criar ficheiros com os dados a imprimir em códigos de barras.

A impressão pode ser feita através do programa *Winlabel* ou de uma impressora dedicada.

### **Instalação do programa** *Winlabel*

Tratando-se de um programa para correr em ambiente gráfico (em Windows), o seu funcionamento é muito simples. Os utilizadores mais familiarizados com aplicações gráficas não sentirão nenhuma dificuldade em alterar ou criar novos modelos de etiquetas.

\$ **Nota**

*Aconselha-se a leitura do manual que acompanha o Winlabel (em inglês) para obter informações mais detalhadas acerca do seu funcionamento.* 

O programa pode ser distribuído em CD/ROM ou em disquetes, e em função disso deve ter em atenção a referência correcta à drive (D:, A: etc.)

Para instalar o *Winlabel* devem ser executados os seguintes passos:

Se a drive a utilizar for **D:**, deve introduzir o CD/ROM *Winlabel* na drive respectiva, e a partir do menu "**Iniciar"** (*Start*) do Windows seleccionar a opção "**Executar"** (*Run*) e digitar:

D:SETUP

Durante o processo de instalação serão apresentadas algumas opções. Para uma instalação mais fácil assuma todas as opções, nome e directorias por defeito sugeridas pelo programa.

O programa SETUP cria uma nova opção no menu "**Programas"**, designado por *Zweckform Winlabel 2.0*.

### **Execução do programa** *Winlabel*

Após a instalação poderá utilizar o programa *Winlabel* e imprimir etiquetas com códigos de barras com os dados retirados dos registos das bases de dados do BIBLIObase.

Para executar o programa *Winlabel* basta executar os passos que se seguem. A partir do menu "**Iniciar"** (*Start*) seleccione as seguintes opções:

Programas& Zweckform *Winlabel* 2.0 & *Winlabel* 2.0

### \$ **Nota**

*Para ser mais rápida a execução do programa poderá criar na sua área de trabalho um atalho para este programa* 

Ao entrar no programa é sempre apresentado por defeito o último modelo de impressão utilizado. Para abrir um dos modelos disponível utilize a opção "**Open**" do menu "**File**". De seguida abra um dos modelos (**BBMOD0?.WLB**) localizado na directoria **\BBLABEL**.

Com a instalação do **Módulo de Impressão de Códigos de Barras**, é criada uma directoria designada **BBLABEL** onde são incluídos os modelos de impressão predefinidos e o logotipo (imagem que poderá ser impressa nas etiquetas).

Este deve ser ainda a directoria onde deverão ser criados os ficheiros de texto produzidos pelo **Módulo de Impressão de Códigos de Barras**.

#### \$ **Nota**

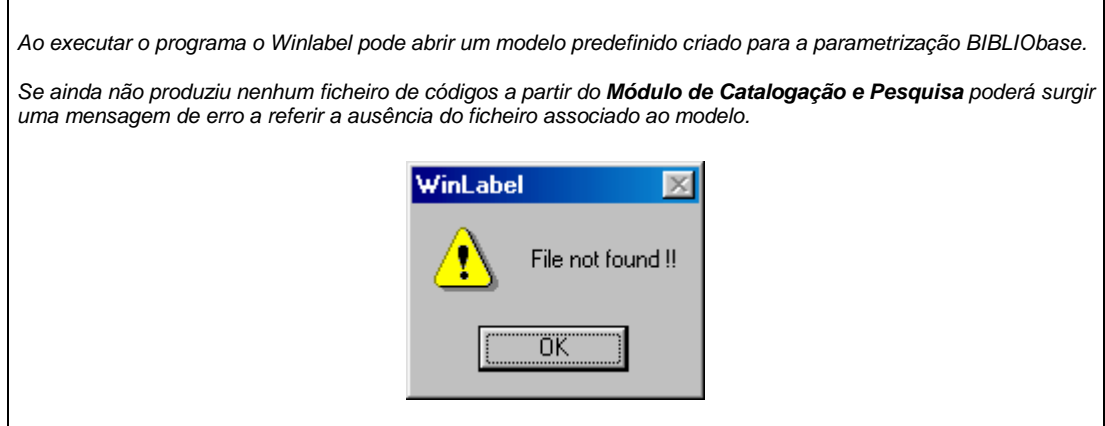

# **CAPÍTULO 3 : AS FASES DE CRIAÇÃO E IMPRESSÃO DOS FICHEIROS DE CÓDIGOS**

As facilidades de impressão disponíveis neste módulo permitem obter listas de registos ordenados por qualquer critério. Além das facilidades de ordenação, o utilizador tem ainda à sua disposição um conjunto de parâmetros que possibilitam a formatação dos registos através de vários formatos predefinidos.

Para facilitar a utilização destes modelos é possível criar dados predefinidos e atribuir um nome ao modelo, permitindo desta forma repetir a execução do modelo sem necessidade de indicar os parâmetros de novo.

### *<u>I</u>* <u>Neste capítulo...</u>

- Definir um modelo de impressão
- Seleccionar um modelo de impressão
- Parâmetros de impressão

### **FASES DA IMPRESSÃO DE CÓDIGOS DE BARRAS**

O processo de impressão dos códigos de barras tem duas fases:

- a criação dos ficheiros com os dados a imprimir
- impressão em etiquetas.

Este pode ainda ser feito de várias formas:

utilizando uma impressora específica através de um programa com capacidades gráficas para tal.

Este módulo recorre a um programa comercial, designado *Winlabel* para fazer a impressão dos dados.

Os pontos seguintes descrevem a interface de criação dos ficheiros de códigos e a posterior utilização no *Winlabel*.

### **EXECUÇÃO DO MÓDULO DE IMPRESSÃO DE CÓDIGOS DE BARRAS**

Este módulo está integrado no **Módulo de Catalogação e Pesquisa** e só está disponível após a instalação (através da disquete distribuída) e apenas para os utilizadores que tenham permissão.

Para executar este módulo, seleccione a opção "**Imprimir**" do menu "**Base de dados**", seguida da opção "**Impressão de códigos de barras**".

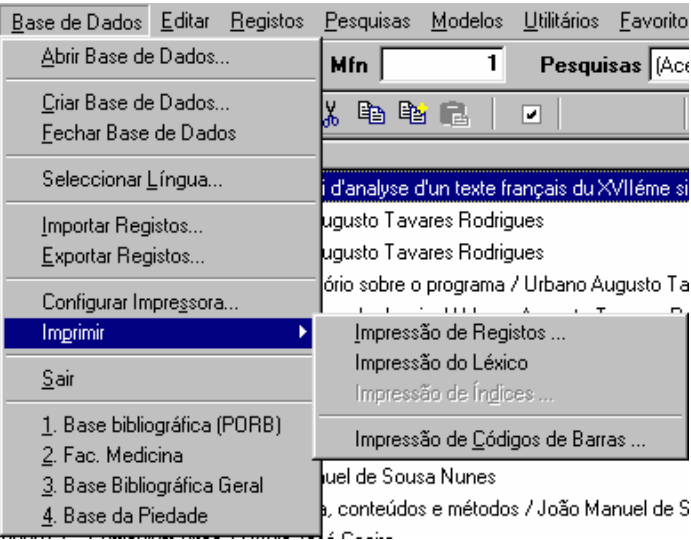

De seguida são explicados com detalhe todas as opções desta interface.

### **DESCRIÇÃO DOS PARÂMETROS DO INTERFACE DE IMPRESSÃO DE CÓDIGOS DE BARRAS**

Os parâmetros da interface de impressão de códigos de barras estão agrupados e distribuídos por várias pastas. Alguns são assumidos por defeito, como por exemplo "**Sem ordenação"**. Outros parâmetros, como por exemplo o nome do ficheiro de saída, devem ser indicados.

Os parâmetros encontram-se agrupados pelas seguintes pastas: "**Registos"** e **"Ver Antes".** 

#### Registos

### **Registos Selecção dos registos**

Este grupo de parâmetros permite seleccionar conjuntos de registos de várias proveniências. Estas podem ser conjugadas entre si.

#### **Registos (MFN)**

Este parâmetro deve ter apenas referências a números de registos (MFN's) ou conjuntos. Estão disponíveis algumas facilidades que permitem indicar na mesma expressão vários conjuntos de registos.

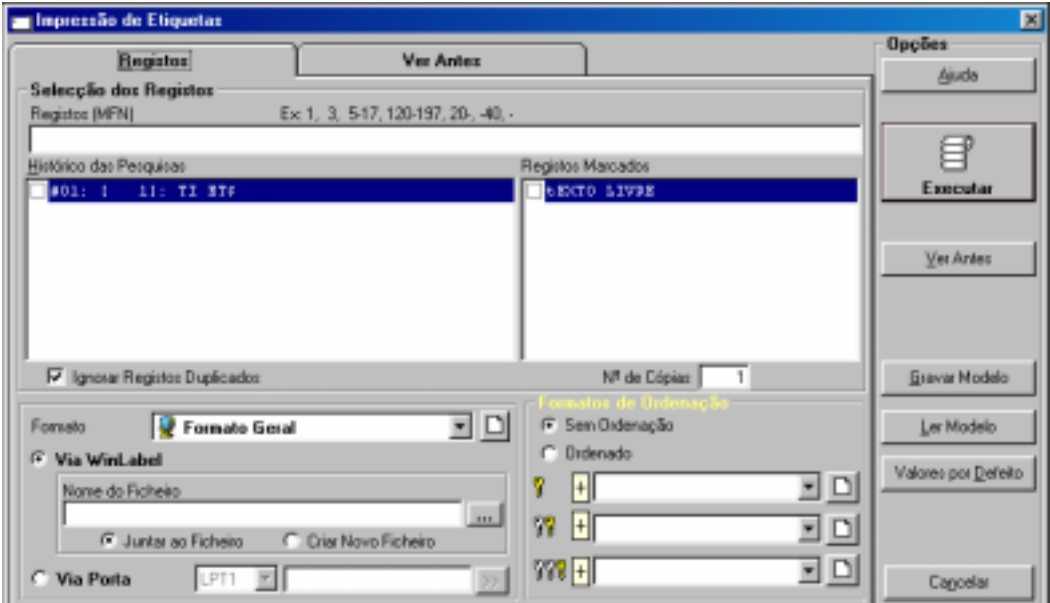

### **Exemplo**

Exemplo da selecção múltipla de registos.

**-10,65,100-200,300,1020-** 

Caso o ficheiro a criar não seja ordenado, a sequência de números indicada define a ordem de impressão.

#### **Histórico das pesquisas**

Contém todas as expressões de pesquisa efectuadas durante a sessão de trabalho. A partir desta lista é possível seleccionar uma ou mais pesquisas que serão contempladas na selecção de registos.

#### **Registos Marcados**

Apresenta a lista de ficheiros de MFN's criados. Estes ficheiros contém apenas os MFN dos registos marcados. Além das selecções anteriores (por MFN e pesquisas) podem seleccionar-se vários ficheiros.

#### **Ignorar registos duplicados**

Permite excluir registos que se repetem no conjunto seleccionado, obtido pelos "**Limites"**, "**Pesquisas"** e "**Ficheiros de MFN's"**. Esta opção evita que um registo seja impresso mais do que uma vez.

#### **Nº de cópias**

Permite repetir um registo o número de vezes indicado. Esta facilidade pode ser muito útil quando se pretende ter mais do que um exemplar da mesma etiqueta. Por defeito é assumido o valor **1**.

**Formato** Dependendo do tipo de saída seleccionada (para ficheiro ou para uma porta) a lista de formatos apresentada pode variar. Isto permite ter vários formatos de acordo com o fim a que se destinam. Por exemplo, por ser necessário criar um formato especial para enviar os registos para uma impressora série e incluir no texto algumas sequências de escape.

### *Winlabel*

Quando seleccionada esta opção, é necessário indicar o nome do ficheiro onde irá ser armazenado o resultado do processamento. Por defeito a directoria **C:\BBLABEL** 

### **Nome do ficheiro**

Permite redireccionar o resultado da impressão para o ficheiro indicado. Através do botão [...] pode indicar o nome completo e o caminho onde este deverá ser criado.

### **Juntar ao ficheiro**

Caso já exista o ficheiro indicado, o resultado deste processamento será acrescentado. Isto permite fazer várias selecções de registos e ir acumulando sempre ao mesmo ficheiro os dados a imprimir.

### **Criar novo ficheiro**

Apaga o ficheiro indicado, caso exista, e cria um novo.

### **Porta**

Permite redireccionar o resultado para a porta indicada **(Lpt1, Lpt2, Com1**, etc.). Antes de seleccionar a porta deve verificar se tem algum dispositivo ligado.

### **Caracteres de inicialização**

Algumas impressoras exigem que antes da impressão sejam enviadas algumas sequências de *Escape*. Estas sequências de caracteres tem como finalidade definir e/ou alterar algumas especificações internas (fontes, dimensão da letra, dimensão do papel, etc).

O envio destas sequências é opcional e só deve ser feita se a impressora o exigir. A definição dos caracteres a enviar é muito simples, bastando indicar o código ASCII respectivo. Não são utilizados os caracteres propriamente ditos por não ser possível, na sua maioria, a digitação e representação através do teclado.

Para enviar esta sequência de escape basta premir o botão adjacente.

Estas definições podem ser encontradas na documentação que acompanha a impressora.

### # **Exemplo**

Uma determinada impressora ligada à porta COM1 para ser inicializada necessita da seguinte sequência:

### '**F**'**AB**

Na zona de edição da cadeia de caracteres, deveria ser digitado a seguinte sequência:

### **27,70,27,65,66**

Cada caracter é traduzido no seu valor ASCII correspondente, separado por qualquer caracter não numérico (*vírgula, espaço*, etc.).

#### **Formatos de Sem ordenação**

**ordenação** O ficheiro é gerado segundo a ordem de entrada dos registos na base (listagem ordenada por MFN)

#### **Ordenado**

O ficheiro é ordenado de acordo com as chaves de ordenação seleccionadas. Podem ser utilizadas até 3 chaves de ordenação. As chaves de ordenação são apresentadas sob a forma de uma designação (título, autor, etc). que corresponde ao nome de um formato, definido segundo a linguagem de formatação do CDS/ISIS.

#### **Ordenação ascendente/descendente**

Esta facilidade está disponível em qualquer modelo de impressão. Sempre que o ícone que precede cada chave de ordenação estiver com "**+**" a ordem será ascendente. Se estiver "**-**" a ordenação será descendente.

#### Ver antes

Antes de imprimir pode avaliar os resultados do processamento do conjunto de registos seleccionados (limites, registos marcados e histórico das pesquisa). Em vez da opção "**Executar"**, se seleccionar a opção "**Ver antes"**, são apresentados todos os registos num formato muito simples de interpretar e seleccionar. O objectivo desta opção é poder seleccionar por marcação apenas as ocorrências que pretende imprimir.

#### \$ **Nota**

*A facilidade "Ver antes" está limitada á apresentação máxima de 2000 registos. Deve utilizar esta opção apenas quando pretende seleccionar registos de um conjunto limitado. Para grandes quantidades de registos utilize directamente a opção "Executar".* 

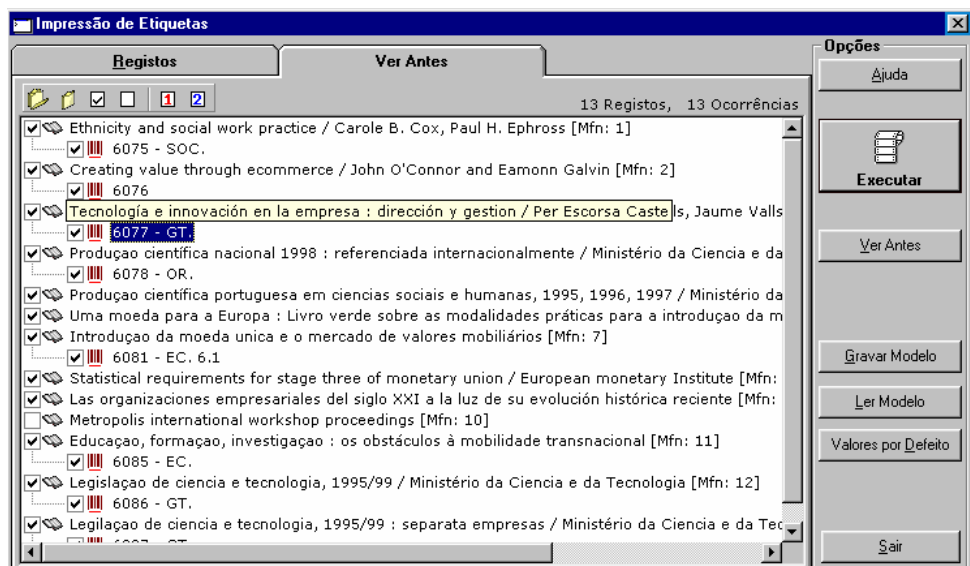

Os dados apresentados resultam da formatação dos registos onde é apresentado o título do documento e a seguir as várias ocorrências da **Cota**, que equivalem a cada exemplar/item definido.

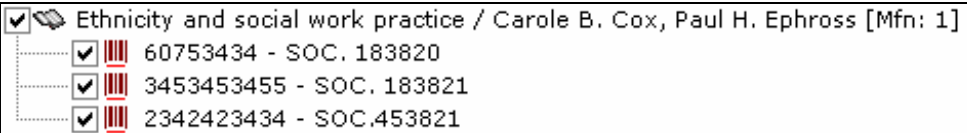

Para cada registo formatado são apresentadas as várias ocorrências do campo cota. Por defeito ficam todas seleccionadas. Nesta fase é possível marcar apenas as ocorrências desejadas. Este formato pode ser alterado.

Durante a apresentação dos resultados (opção "**Ver antes**") fica disponível no topo da janela um conjunto de ícones e informações úteis, que passamos a descrever (da esquerda para a direita):

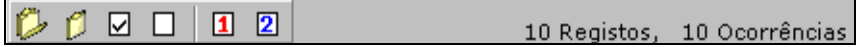

- Expande todas as linhas, mostrando todas as ocorrências do campo da cota, associado ao título.
- Contrai todas as linhas, apresentando apenas os títulos
- Selecciona todos os títulos, ou seja todas as ocorrências da cota
- Desmarca todos os títulos, ou seja todas as ocorrências da cota
- Edita o formato que define a linha principal (títulos)
- Edita o formato que define cada linha relativa à cota (cada ocorrência)
- Total de registos apresentados
- Total de ocorrências geradas (soma de todas as cotas)

### # **Exemplo**

Se já existir um documento na base que contem 5 exemplares, e se acrescentou uma nova ocorrência (novo exemplar), se pretender imprimir apenas o último exemplar, deve começar por seleccionar o registos (indicado apenas o MFN, ou fazer uma pesquisa) e seleccionar a opção "**Ver antes".** 

Nesta fase poderá assinalar apenas a linha respeitante ao exemplar a imprimir, evitando a repetição de todas as etiquetas.

## <sup>*n*</sup> Opções</sub>

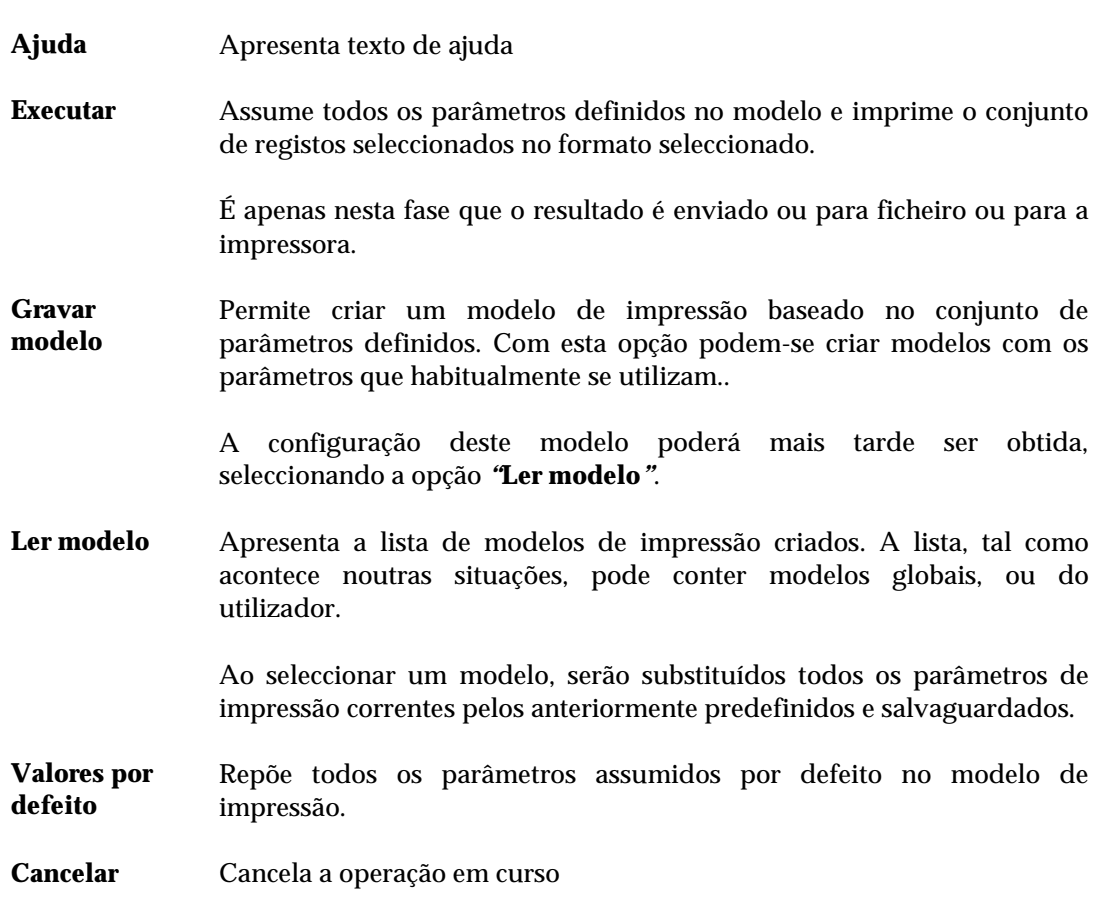

### **Edição/Selecção de modelos predefinidos**

Esta interface é apresentado sempre que se pretende criar ou modificar um modelo de impressão.

Este tipo de modelo contém dados predefinidos que podem ser carregados para a interface respectivo. È particularmente útil quando se pretende ter vários tipos de modelos com parâmetros específicos e com uma utilização regular.

### Criar um novo modelo

Esta facilidade está disponível nas interfaces de impressão, exportação e importação. Permite criar modelos predefinidos, com os valores indicados pelo utilizador. A grande vantagem neste tipo de modelos é a possibilidade de ter inúmeros ficheiros predefinidos, e previamente testados, que poderão ser utilizados em qualquer momento.

Os passos a executar para criar um novo modelo são os seguintes:

- Em primeiro lugar deve preencher os campos do modelo, com todos os parâmetros que devem ser memorizados. Alguns parâmetros, como por exemplo referências a pesquisas ou quaisquer outros elementos não estáticos, não são memorizados.
- De seguida deve seleccionar a opção "**Gravar modelo"**. A janela a seguir apresentada apresenta os modelos existentes.
- Pode seleccionar um modelo já existente, através da opção "**Seleccionar"**, ou fazer um duplo clique em cima do nome. Deste modo grava os parâmetros num modelo existente (substituindo o actual). Antes de gravar os parâmetros é apresentada uma mensagem de confirmação.

Como alternativa pode seleccionar opção "**Novo"**. Esta opção permite acrescentar um novo modelo à lista. Deve atribuir um nome ao modelo, respeitando as convenções para os nomes dos ficheiros.

### **Opções**

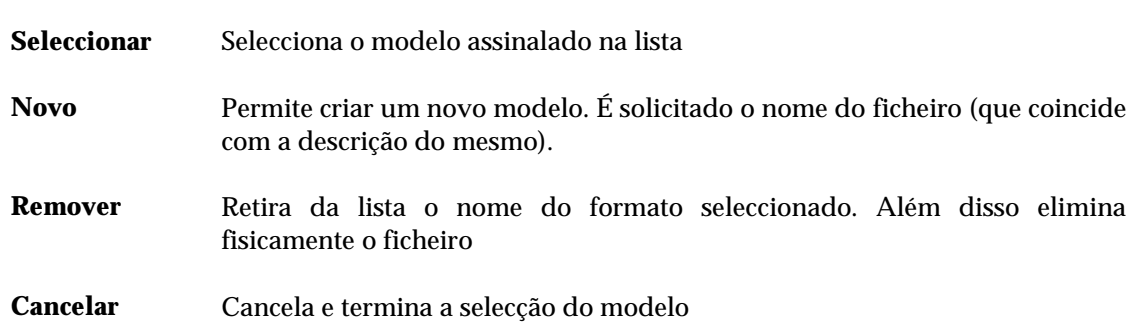

### Alterar um modelo

A alteração dos parâmetros de um modelo predefinido é feita da seguinte forma:

- Deve seleccionar o modelo através da opção "**Ler modelo"**. A partir desta fase o modelo apresenta os parâmetros predefinidos.
- Seleccionar a opção "**Gravar modelo"** e seleccionar o mesmo nome.
- Confirmar a cópia do ficheiro.

# **CAPÍTULO 4 : IMPRESSÃO DE CÓDIGOS DE BARRAS COM O** *WINLABEL*

A impressão dos códigos de barras é feita a partir do programa *Winlabel* distribuído com este módulo. Depois de gerar os ficheiros com os dados a imprimir é necessário executar programa *Winlabel* e seleccionar o modelo desejado.

### **i** Neste capítulo...

- Executar o programa *Winlabel*
- Seleccionar um modelo
- Imprimir códigos de barras

### **Execução do programa** *Winlabel*

Para executar o programa deve seleccionar o menu Iniciar, seguido de Programas. Neste menu deve ser seleccionada a opção Zweckform *Winlabel* 2.0. Da lista de opções apresentadas deve ser seleccionada a opção *Winlabel* 2.0.

Depois de ter executado os passos anteriormente indicados deve abrir o modelo respectivo. Existem 4 modelos predefinidos (localizados na directoria **\BBLABEL**), relativos a vários formatos de impressão. Estes modelos contém todas as especificações necessárias à impressão de etiquetas de acordo com o formato e conteúdos predefinidos podendo ser adaptados pelo utilizador.

\$ **Nota**

*É possível criar novos modelos, baseados nos ficheiros criados pelo módulo de impressão. Aconselha-se a leitura do manual que acompanha o programa Winlabel.* 

### **Seleccionar um modelo**

Quando executa o programa *Winlabel*, se já abriu anteriormente algum modelo, este será assumido por defeito. Associado a cada modelo do *Winlabel* (apenas os distribuído e criados pela BIBLIOsoft) está o ficheiro de códigos criado pelo **Módulo de Código de Barras**. Caso este ainda não existe poderá aparecer uma mensagem de erro.

Os modelos distribuídos por defeito para o **Módulo de Catalogação e Pesquisa** estão localizados numa directoria designada **\BBLABEL** e têm a seguinte identificação:

- **BBMOD01.WLB Modelo completo**  contém o logotipo, a cota, o título e o nº de registo, também representado em código de barras. Os dados são obtidos a partir do ficheiro gerado no **Módulo de Impressão de Códigos de Barras**.
- **BBMOD02.WLB Modelo abreviado** contém apenas o nº de registo e a respectiva representação em código de barras. Os dados são obtidos a partir do ficheiro gerado no **Módulo de Impressão de Códigos de Barras**.
- **BBMOD03.WLB Cotas** Imprime apenas as cotas de cada exemplar
- **BBMOD04.WLB Modelo sequencial** Permite gerar códigos de barras independentes da base de dados. É uma forma simples de obter códigos de barras pré-impressos. Pelo facto de assumir valores por defeito é necessário alterar alguns dados para obter a sequência e formato desejado.

### \$ **Nota**

*Este modelo não tem qualquer ligação aos ficheiros dos códigos. è necessário alterar alguns parâmetros no Winlabel para obter uma numeração e formatação diferente.* 

Ao ser seleccionado é apresentado de imediato o modelo da etiqueta com os elementos a imprimir. Nesta fase é possível alterar a sua disposição ou, se necessário acrescentar novos elementos.

### \$ **Nota**

*De futuro poderão ser criados outros modelos específicos para outros módulos, como por exemplo o de Circulação e Empréstimo.* 

### **Imprimir**

Existem algumas facilidades de impressão no *Winlabel*. É possível indicar, por exemplo, o nº de cópias de cada etiqueta, ou assinalar determinadas zonas no papel para não imprimir. Para mais informações aconselha-se a leitura do manual que acompanha o programa.

Para imprimir basta seleccionar a opção "**Print"** do menu "**File"** e indicar novos parâmetros ou simplesmente confirmar com "**OK"**. Esta opção também está representada por um ícone na barra de tarefas.

# **CAPÍTULO 5 : IMPRESSÃO DE CÓDIGOS DE BARRAS COM IMPRESSORAS DEDICADAS**

A impressão dos códigos de barras pode ser feita directamente para uma impressora dedicada ou para uma que possua características para tal. Normalmente basta enviar algumas sequências de *escape*. É importante conhecer as características e modo de funcionamento deste tipo de impressoras para obter os melhores resultados.

### *<u>i</u>* Neste capítulo...

- Definir um formato
- Imprimir códigos de barras

### **EXEMPLO DE UM FORMATO PARA IMPRESSORAS DEDICADAS**

As especificações para as impressoras dedicadas estão documentadas nos respectivos manuais. Através dos formatos do CDS/ISIS é possível criar ficheiros com uma formatação especial.

Uma marca de impressoras dedicadas e muito divulgadas são as Zebra. Alguns modelos possuem uma linguagem própria, traduzida em simples caracteres ASCII, que permitem parametrizar e formatar os resultados a imprimir. Este tipo de ficheiros enquadra-se perfeitamente nos resultados obtidos pelos formatos do CDS/ISIS.

Através da opção para seleccionar/editar um formato (junto à lista de formatos de impressão) é possível cria rum novo formato.

Depois de dar um nome ao formato, este deve ser editado. Um exemplo de um formato para uma impressora Zebra pode ser o seguinte (os códigos indicados são específicos para uma determinada dimensão de etiquetas):

### **Exemplo**

Exemplo de um formato para uma impressora dedicada (Zebra)

```
MHL, 
'^XA^LH001,15^PR2,1^BY2,3.0^FS'/ 
'^MD8'/ 
'^FO330,20^XGLOGO04,1,1^FS'/ 
'^FO020,190^ABN,20,10^FD'S(V921,v922)'^FS'/ 
'^FO020,220^ABN,20,10^FD'V200^a'^FS'/ 
'^FO200,40^ABN,10,5^FD'V966^s'^FS'/ 
'^FO020,40^ABN,35,15^FD'V966^a'^FS'/ 
'^FO020,80^BCN,100,N,Y,N^FD'V966^a'^FS'/ 
'^FO270,150^ABN,20,10^FD'V200^f'^FS'/ 
'^PQ01^XZ'/
```
Os comando para a impressora estão limitados por '' (literal incondicional de acordo com a linguagem de formatação do CDS/ISIS). Além disso contém ainda os comandos que permitem obter o conteúdo do campo e/ou subcampo dos registos seleccionados.

### % **Veja também...**

Para mais informações acerca dos comandos da linguagem de formatação veja o manual "**BIBLIObase - Linguagem de formatação do CDS/ISIS**"

### **Exemplo**

Depois da formatação obtém-se o seguinte resultado (exemplo):

```
^XA^LH001,15^PR2,1^BY2,3.0^FS 
^{\wedge}MD8^\star\!F0330 , 20\,^\star\!XGLOGO04 , 1 , 1\,^\star\!FS^FO020,190^ABN,20,10^FDam^FS 
^FO020,220^ABN,20,10^FDProduçao científica nacional 1998^FS 
^FO200,40^ABN,10,5^FDOR.^FS 
^FO020,40^ABN,35,15^FD6078^FS 
^FO020,80^BCN,100,N,Y,N^FD6078^FS 
^FO270,150^ABN,20,10^FDMinistério da Ciência e da Tecnologia^FS 
^{\prime}PQ01^{\prime}XZ
```
Ao ser enviado este resultado a impressora interpreta-o e imprime-o segundo as especificações.

### % **Veja também...**

Para mais informações acerca das tecnologias de impressão veja o **"Conceitos sobre tecnologias e simbologias de códigos de barras"**

# **CAPÍTULO 6 : CONCEITOS SOBRE TECNOLOGIAS E SIMBOLOGIAS DE CÓDIGOS DE BARRAS**

O objectivo deste capítulo é dar a conhecer aos mais interessados nesta matéria, um conjunto alargado de informação detalhada e relacionada com esta temática.

Os códigos de barras não podem ser vistos de uma forma isolada, mas integrados num sistema muito complexo que engloba várias tecnologias, normas, e especificações técnicas de equipamentos e materiais diversos.

A simples opção por um formato de código de barras ou tipo de etiqueta implica conhecer as simbologias disponíveis e as suas potencialidades, e o fim a que se destina.

O domínio de algumas matérias aqui abordadas pode ser vantajoso quando se pretende escolher uma impressora: o conhecimento das especificações técnicas são determinantes para escolher o tipo e as capacidades do equipamento a adquirir.

Além da referência aos códigos de barras, simbologias utilizadas, impressoras e leitores de códigos de barras, são feitas referências a vários temas que completam e contribuem para o domínio da terminologia e conhecimento tecnológico associado a sistemas de códigos de barras.

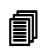

### **i** Neste capítulo...

- Tipos de códigos de barras
- Tecnologias de impressão
- Tipos e características de equipamentos de leitura

### **INTRODUÇÃO**

O que para muitos pareciam ser umas simples riscas, os códigos de barras iniciaram o seu aparecimento no comércio e na indústria alimentar no início dos anos 70, passando desde então a ser uma importante ferramenta utilizada em larga escala. Os códigos de barras representam uma forma rápida, fácil e precisa para recolha de dados utilizada em processos que normalmente se designa por *recolha de dados automatizada*.

Os códigos de barras permitem a identificação de uma forma eficiente e precisa de *produtos*, não possível de obter utilizando um sistema manual. As principais vantagens deste processo está no automatismo das operações e ocorre instantaneamente como se fosse uma transacção ou um processo, normalmente referido como recolha de dados em tempo real.

Estudos provaram que as taxas de entrada e leitura de dados quando é utilizado um sistema de recolha de dados automático e a tecnologia de códigos de barras é aproximadamente de 1 erro num milhão de caracteres, ao contrário de 1 erro em cada 300 quando recolha de dados é manual.

A explosão dos computadores pessoais verificada no início dos anos 80 serviu para promover e difundir a utilização de aplicações de códigos de barras para recolha de dados. Passados 20 anos, os códigos de barras passaram a ser uma necessidade virtual na recolha rápida e no processamento de dados permitindo às instituições que os utilizam maximizar e aumentar significativamente a sua produtividade e desempenho.

### **O que é um código de barras?**

Em qualquer actividade comercial (e não só), os códigos de barras estão sempre presentes. Existem, por exemplo, nos produtos dos supermercados, nas livrarias, nas bibliotecas, cartões de identificação, e em praticamente todos os bens de consumo.

Os códigos de barras podem ser utilizados em todas as áreas (comerciais ou não), como por exemplo:

- 3. Identificação e registo de inventário
- 4. Registo de entradas e saídas de mercadorias numa fábrica
- 5. Controlar a produção
- 6. Para registar a entrada e saída de correio
- 7. Identificação de pessoas
- 8. Identificação de documentos
- 9. etc.

Para uma melhor compreensão desta tecnologia, os códigos de barras podem ser vistos como um "código Morse visual" codificado sob a forma de símbolos designados (barras). Os dados codificados podem ser um número qualquer de identificação, uma quantidade, um código de transacção, um número de série, ou qualquer outro tipo de dados. Obedecem a normas desenvolvidas e aperfeiçoadas ao longo dos anos constituindo um conjunto de representações designadas *simbologias*.

A regulamentação na utilização e a normalização dos códigos de barras é da responsabilidade de várias associações internacionais de acordo com as especificações dos

*standards* da indústria, como por exemplo a ANSI – *American National Standards Institue*, HIBC – *Health Industry Bar Code Council* e a AIAG – *Automative Industry Action Group*.

As simbologias apresentam-se em duas variedades: **lineares** e a **2 dimensões.** Um código de barras linear consiste numa única sequência de barras e espaços variando em altura e espessura, como apresentado no exemplo seguinte:

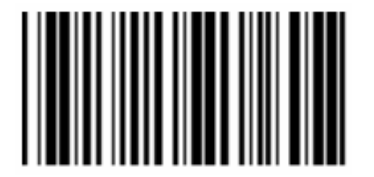

*Código Linear* 

De uma forma idêntica, as simbologias a 2 dimensões podem ser configuradas em blocos ou num formato tipo matriz. Estes códigos de barras são códigos especiais, rectangulares em que a informação é agrupada de forma a permitir um maior armazenamento num pequeno espaço.

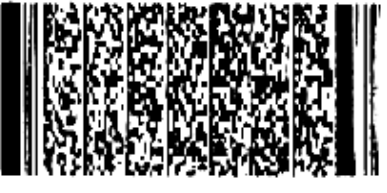

*Código a 2 dimensões* 

A quantidade de informação que pode ser codificada num código de barras deste tipo é mais limitada que num linear. Por exemplo, numa matriz de 1 x 1 polegada de diâmetro, pode codificar toda a constituição dos Estados Unidos. Um dos objectivos a atingir com esta tecnologia é o aumento das capacidades de armazenamento de informação codificada no menor espaço possível.

Além da normalização das simbologias definidas por várias associações, existem outro tipo de normas relacionadas utilizadas na indústria e distribuição. Estas incluem:

*Normalização* Consiste num conjunto de regras e procedimentos que devem funcionar nas *das aplicações* operações executadas por numa aplicação. A maioria das aplicações tem definido um conjunto de regras para gerir o fluxo de material e os processos de fabrico. Estas regras podem ser definidas como uma aplicação normalizada.

*Normalização* A normalização ao nível da identificação de produtos define as regras de *na identificação* como os produtos devem ser identificados e que informação deve ser *de produtos* disponibilizada aos consumidores que os compram.

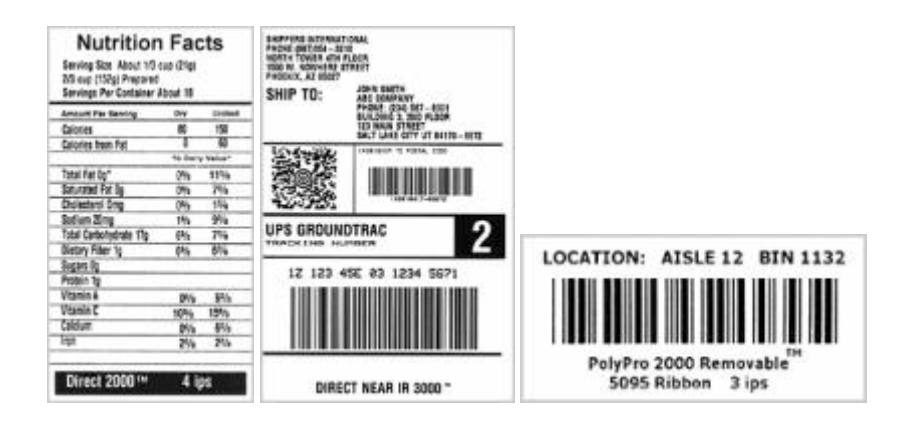

### *Normalização* Este tipo de normalização foi criada por aplicações comerciais para que os *de etiquetas* vários parceiros de uma determinada área de actividade pudessem facilmente e, de uma forma transparente, comunicar e executar as suas transacções com um alto nível de eficiência.

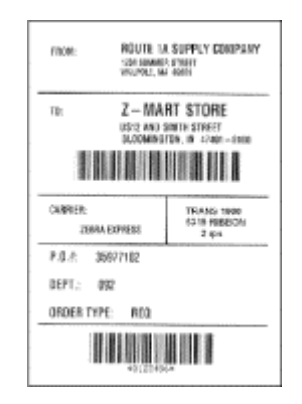

Uma série de barras pretas e espaços brancos variando em espessura são impressos para representarem de uma forma unívoca um determinado produto. Os códigos de barras são lidos através de equipamento apropriado – designado por *scanner* – este equipamento mede a luz reflectida e interpreta o código (barras pretas e espaços brancos) em números e letras que por sua vez são transmitidos ao computador que os irá processar.

Porque existem inúmeras formas de combinar as barras e os espaços, estão disponíveis várias tecnologias de representação. As simbologias lineares mais comuns são a UPC/EAN, Interleaved 2 of 5 (1 of 5), Codabar, Code 39, e Code 128.

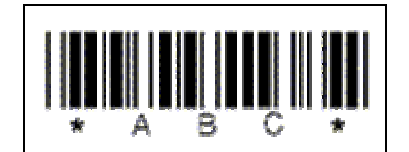

*Exemplo de um código de barras (Code 39)* 

Enquanto cada simbologia é de certa forma única, a composição de uma mensagem completa (o código de barras) é muito parecido ao olhar com qualquer simbologia utilizada. Por exemplo, todos os códigos de barras são baseados na mesma dimensão "**X**". A dimensão "X" é a proximidade das barras ou espaço num código. Designado por "*mils*" (milésimas de uma polegada) os padrões dos símbolos especificam normalmente um valor mínimo para o valor "X" para garantir a compatibilidade entre os equipamentos de leitura e impressão utilizado em sistemas abertos.

A dimensão "X" define a densidade de um código de barras. Esta refere-se à quantidade de informação que pode ser lida no código num determinado espaço, normalmente uma polegada linear. Um código de barras de **alta densidade** tem números baixos (5 *mils*), e os de **baixa densidade** números altos (55 *mils*). Isto deve-se ao facto da representação de cada caracter consistir numa combinação de barras e espaços que são múltiplos do valor "X". Quando o valor "X" é baixo, a área necessária para representar cada caracter é menor quando o valor de "X" é maior; desta forma são suportados mais códigos por polegada e diz-se serem de **alta densidade**.

De uma forma semelhante, aumentando a largura de cada elemento ("X") aumenta o espaço necessário para representar cada caracter e reduz-se o número de caracteres por polegada. Porque os códigos resultantes são relativamente extensos, normalmente encontram-se em aplicações comerciais códigos de baixa densidade para que a sua leitura possa ser feita a uma distância razoável.

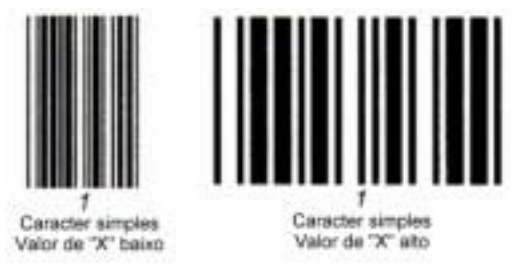

*Densidade de um código de barras (exemplo do valor "X")* 

Todos os códigos de barras têm um caracter de início e fim (**start/stop**) que permitindo a sua leitura em ambos os sentidos. Caracteres únicos são colocados no início e no fim de cada código e têm vários objectivos: os caracteres *start/stop* são uma referência necessária para o sincronismo na leitura, permitem a identificação da simbologia utilizada e a direcção de leitura do *scanner*. Por convenção, o caracter único à esquerda do código é considerado o "*start*" e o caracter á direita o "*stop*".

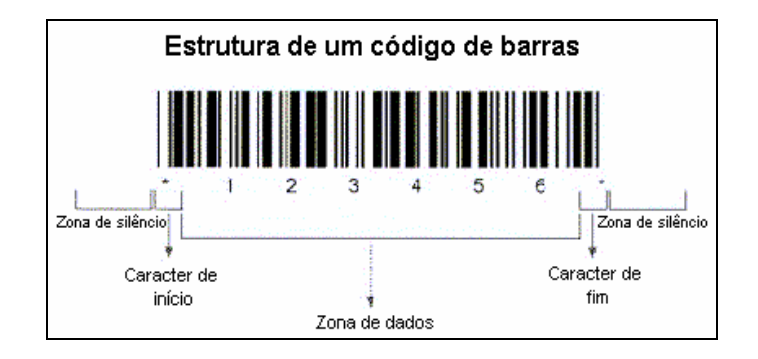

A zona antes do caracter *start* e depois do caracter *stop* não possui qualquer informação e é designada por **zona de silêncio.** Por que nestas zonas não existe qualquer código, durante a leitura não é produzida nenhuma informação. Estas zonas ajudam o *scanner* a encontrar uma zona neutra para iniciar a leitura. Como regra, a zona de silêncio deve ser 10 vezes o valor de "X" ou ¼ de polegada.

Juntando todos estes componentes, obtém-se um código de barras completo, como o apresentado na figura anterior. Repare-se nas zonas de silêncio que precedem e sucedem os caracteres start/stop. A **zona de dados** está entre estes dois blocos.

### **REQUISITOS PARA A IMPLEMENTAÇÃO DE UM SISTEMA DE CÓDIGOS DE BARRAS**

Existem quatro elementos básicos, necessários à criação e implementação de um sistema de códigos de barras de suporte à recolha de dados automatizada:

- impressora de códigos de barras
- etiquetas
- equipamento de leitura necessário à recolha de dados e uma base de dados que estabelece a ligação aos dados capturados.

**Impressora de** A impressora é um elemento vital em todo o processo e tem como função *códigos de barras* representar o código de barras num suporte facilmente transportável e legível. Existe uma variedade considerável de tecnologias e métodos de impressão de códigos de barras.

- *Etiquetas* A identificação automática é primeiro passo num sistema de códigos de barras e que consiste em associar fisicamente uma etiqueta (ou simplesmente a impressão na embalagem) a um produto (documento, leitor, etc). Uma etiqueta pode conter qualquer combinação de texto, gráfico ou informação sob a forma de código de barras.
- *Equipamento de* A fase de recolha de dados é feita através de um *scanner* que leitura instantaneamente lê, captura e decifra a informação contida num código de barras. Um equipamento deste tipo ê a informação com uma rapidez superior e com uma menor taxa de erros relativamente a um processo manual. Um *scanner* também funciona como um descodificador decifrando a informação contida num código de barras, convertendo-a num sinal que pode ser entendido e processado por um computador ligado ao *scanner*.
- *Base de dados* O 4º e último componente deste sistema é uma base de dados. As aplicações mais comuns e actualmente que utilizam códigos de barras utilizam bases de dados para validarem e descodificarem um produto, cuja identificação está no código de barras. Um sistema informático, recolhe e interpreta os dados enviados pelo *scanner* estabelecendo a ligação entre o conteúdo de uma base de dados (um campo específico) e o código do produto. Nesta base de dados pode existir outro tipo de informação, como por exemplo, o nome de pessoa ou produto, data de validade, preço, etc. Sem a ligação a uma base de dados, um código de barras por si só, não tem qualquer utilidade.

### **TECNOLOGIA DE RECOLHA DE DADOS**

Existem várias formas de recolher informação representada e codificada em código de barras. Dependendo da situação e objectivo a atingir, deverá ser escolhida a tecnologia que melhor se ajusta e que melhores resultados oferece.

#### Terminais portáteis

Os terminais portáteis (também designado PDT's) são de fácil manuseamento e possuem uma bateria que lhes dá alguma autonomia. Os dados podem ser recolhidos pela simples digitação através de um teclado integrado, ou automaticamente através de uma caneta óptica, um leitor CDD ou laser. Alguns modelos suportam uma ligação a uma rede sem fios através de uma placa especial.

### Descodificadores integrados e fixos

Estes dispositivos são leitores de códigos de barras criados para serem ligados em série com o teclado assim como a um PC ou terminal ligado a um aporta série de um servidor. Os códigos de barras lidos pelos descodificadores são traduzidos em dados utilizados pelo PC ou terminal como se fossem dados enviados do teclado.

#### Equipamentos manuais

Os leitores manuais com tecnologia laser permitem a leitura sem contacto, de etiquetas planas, curvas ou mesmo superfícies irregulares a distâncias inferiores até 36 polegadas. Normalmente este tipo de equipamentos é ligado à porta do teclado.

#### Programas

Existem soluções de aplicações de códigos de barras que consistem num programa para computador que permite o armazenamento, a gestão e a impressão dos dados que podem ser obtidos ou enviados para estas aplicações através de terminais portáteis.

### **Sistemas de recolha de dados**

Os sistemas de recolha de dados podem classificar-se em três categorias:

- Sistemas interactivos
- Sistemas em *batch*
- Sistemas híbridos (ou mistos)

### Sistemas interactivos

Consistem num ou mais equipamentos portáteis ligados em tempo real a um computador. Nestes sistemas, o computador central gere os dados recolhidos e verifica a entrada de dados do utilizador. Estes sistemas tem várias vantagens relativamente aos sistemas em *batch*. A maior parte dos sistemas onde o equipamento de leitura está fixo, são sistemas interactivos. As vantagens são:

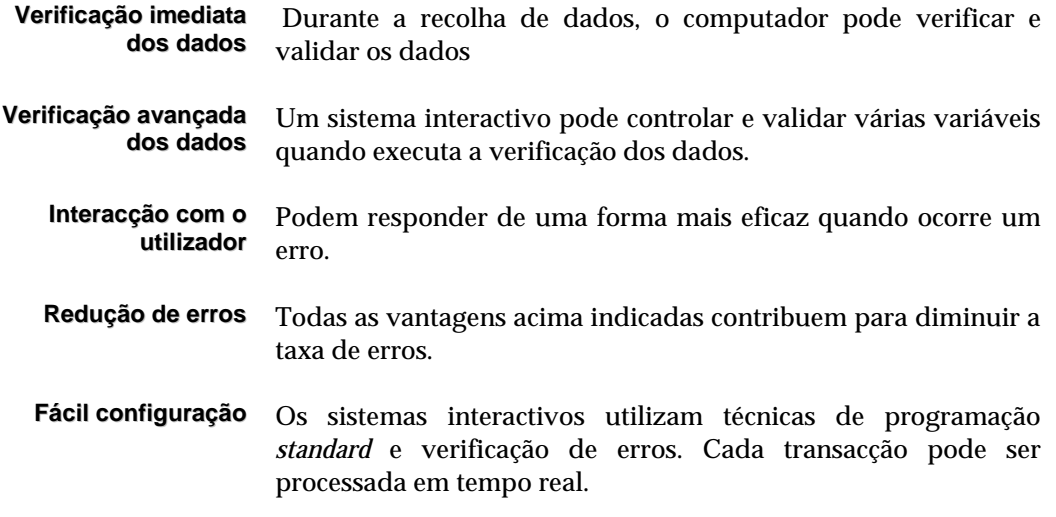

#### Sistemas em *batch*

Utilizam um ou mais equipamentos portáteis para obter os dados que mais tarde enviam para um computador. Este é um método muito frequente e o mais económico. Estes sistemas tem limitações quando a verificação e validação dos dados. Enquanto os sistemas interactivos apresentam vantagens superiores, nos sistemas *batch* podem destacar-se os seguintes aspectos:

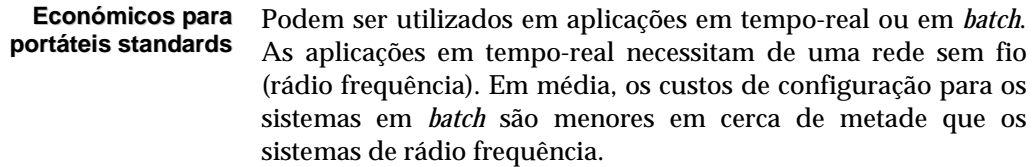

### Sistemas híbridos (ou mistos)

São sistemas que combinam as características de ambos.

Sistemas de rádio frequência Interactivos/Batch Sistemas interactivos múltiplos

### **SIMBOLOGIAS DE CÓDIGOS DE BARRAS**

Os sistemas de códigos de barras podem utilizar diversas simbologias. Uma simbologia é idêntica a uma linguagem e como tal tem aspectos a favor e contra. Algumas simbologias surgiram por razões históricas ou políticas, enquanto que outras foram estudadas e criadas tendo em consideração as suas vantagens e aplicação e resultados técnicos.

Em muitos sistemas, o código deve estar conforme as especificações da simbologia definida por uma organização ou área de trabalho. Se for este o caso, não existem muitas alternativas no caso de ser necessário mudar. Noutros sistemas pode ser adoptada a simbologia que se quiser.

### \$ **Nota**

*Por exemplo numa biblioteca, pode utilizar-se qualquer simbologia, porque o sistema de leitura e identificação é específico e não é partilhado com terceiros.*

No entanto esta deve ser escolhida cuidadosamente. Por exemplo, num sistema de empréstimo instalado em diferentes bibliotecas, cada uma pode utilizar a sua simbologia e estrutura de identificação dos exemplares. No entanto se estas pretenderem constituir uma catálogo comum e partilhar o mesmo sistema de empréstimo, esta deve adoptar os mesmos critério (simbologia, estrutura, etc).

Existem vários factores a considerar na sua escolha:

- *Conjunto de* Todas as simbologias têm as suas limitações no número de caracteres *símbolos* que podem codificar. O código UPC (*Universal Product Code*) é o mais limitativo. É um código de barras apenas numérico e é composto por 11 dígitos. O valor destes dígitos é determinado por um comité de normalização para o comércio. O *Code 128* é o mais flexível, disponibilizando a representação de 128 caracteres ASCII.
	- *Standards* Muitas aplicações de códigos de barras têm de partilhar os mesmos códigos com diferentes entidades. A simbologia *UPC* tem um comité de normalização que atribui códigos a cada fabricante para mais de um milhão de produtos. É desta forma que é possível cada fabricante colocar um código em cada um dos seus produtos sem que isso provoque a duplicação na sua identificação. Devem adoptar-se as mesmas regras e simbologias na mesma área de actividade.
	- *Densidade* Cada simbologia pode codificar um diferente número de caracteres num determinado espaço. Os códigos de barras numéricos tal como o *Interleaved 2 of 5* pode codificar mais números num determinado espaço que uma simbologia flexível como por exemplo o *Code 128*. Em muitos casos este aspecto é crítico. Mesmo que uma simbologia seja capaz de representar um código de barras num determinado espaço, podem obter-se melhores resultados na leitura utilizando uma diferente pela sua densidade. É importante referir que alguns equipamentos de leitura, nomeadamente os portáteis, foram

desenvolvidos para uma determinada densidade. Antes de adquirir um leitor é aconselhável certificar-se de que suporta a densidade dos códigos utilizados.

- *Legibilidade* Alguns códigos de barras são de mais fácil leitura que outros. Por exemplo, testes provaram que o *Code 128* (que é uma das simbologias mais flexíveis) é facilmente lido e com sucesso na maioria dos leitores de códigos de barras. Deve utilizar-se sempre a simbologia que melhores garantias de leitura dê, e se possível testá-la com o equipamento de leitura a utilizar no dia a dia.
- *Durabilidade* Algumas etiquetas são mais resistentes que outras, e consequentemente apresentam uma melhor leitura. É sempre aconselhável testar os códigos de barras, testando a leitura em diversas superfícies, várias distâncias e em condições anormais de utilização. Deve ter ainda em consideração que tipo de utilização irá ter. Se vai ser muito manuseado ou não.
- *Configuração* Muitos leitores de códigos de barras na sua configuração não têm activos a leitura de determinados códigos. No entanto, na sua maioria (principalmente os mais actuais) permitem que sejam configurados para ler e identificar automaticamente diferentes simbologias. Além disso permitem definir algumas acções que facilitam as operações de leitura. Por exemplo, num determinado programa pode ser necessário simular a tecla **ENTER** após a leitura de um código.
	- *Aceitação* Pode ser necessário garantir que os códigos de barras sejam compatíveis com uma determinada simbologia praticada numa área (por exemplo na indústria, bibliotecas, etc). Se possível devem utilizar-se as simbologia que já estão convencionadas e testadas.

Como resumo, para uma utilização genérica o *Code 128* é normalmente a melhor escolha. Permite a representação dos 128 caracteres ASCII assim como a melhor leitura. Se o objectivo é a utilização num sistema genérico que necessita apenas de ler números e letras (maiúsculas) então o *Code 39* é o mais indicado. Se for necessário ler apenas números deve utilizar-se o *Interleaved 2 of 5* ou o *Code 128*. Em qualquer dos casos, devem evitar-se simbologias que exigem uma configuração muito específica dos equipamentos de leitura.

### **Exemplos de simbologias**

Embora existam outras simbologias, as que a seguir são apresentadas são as mas frequentes.

### **Checksums**

*Checksums* é a designação (em inglês) para definir os caracteres adicionais de controlo acrescentados aos códigos de barras para garantir uma leitura com sucesso. Os caracteres de controlo são necessários nalguns tipos códigos mais sujeitos a erros. Por exemplo, o código Interleaved 2 of 5 é muito denso, é apenas numérico e está sujeito a erros de substituição. È aconselhável utilizar sempre caracteres de controlo neste tipo de código. Outro códigos, como o *Code 128* e *Code 39* são auto testáveis e raras vezes necessitam deste tipo de caracteres. A maiorias dos leitores de códigos de barras pode ser configurado para utilizar caracteres de controlo nas seguintes situações (nos leitores onde existe esta possibilidade):

- Não são esperados caracteres de controlo
- São usados caracteres de controlo para garantir uma leitura correcta
- São usados caracteres de controlo para garantir uma leitura correcta e estes transferidos para um computador para posterior análise e processamento

A 2ª situação é normalmente a mais aconselhada e garante apenas uma boa leitura. Algumas simbologias, como por exemplo a *UPC*, necessita dos caracteres de controlo e o seu processamento pelo sistema não é visível pelo utilizador. A 3ª situação além de uma boa leitura, garante uma boa ligação entre o leitor de códigos de barras e o computador/sistema que irá processar esta informação. Isto requer que exista no computador um programa especial para verificar os caracteres de controlo. Este é sem dúvida o sistema mais seguro, mas o mais dispendioso.

### *Code* 128

Os códigos alfanuméricos representados por esta simbologia são muito compactos. Os 128 caracteres que pode representar podem ser codificados sem que para isso seja utilizado o dobro dos caracteres como no *Code 39*. Se o código de barras tiver 4 ou mais números consecutivos (0 a 9), os números são codificados em dupla densidade (em que dois caracteres são codificados numa posição apenas).

### *Code* 39

Este código (também conhecido como *Code 3 of 9*) é o código de barras mais utilizado na maioria das aplicações. A sua larga aceitação deve-se ao facto de suportar texto e números (A..Z, 0..9, + - . e espaço) e poder ser lido com a maioria dos leitores de códigos de barras utilizando a sua configuração por defeito. É o mais antigo dos códigos de barras actuais.

O *Code 39* é um código de comprimento variável e pode suportar qualquer número de caracteres desde que aceite pelo leitor. É um código auto-verificável e não está sujeito a erros de substituição. Não requer, na maioria dos casos, caracteres de controlo.

### Interleaved 2 of 5

Também conhecido como *12 of 5***,** é um código apenas numérico e quando impresso ocupa mais espaço que o código *UPC-A* quando são codificados 10 dígitos. Esta simbologia tem a flexibilidade para representar qualquer número par de dígitos. Se for representado um código com um número ímpar de dígitos é compensado com um zero. Este é um código que possui as características necessárias para utilização em aplicações de entrada de dados numéricas e é o ideal para ser lido através de leitores fixos. Devido ao facto deste código estar sujeito a erros de substituição, devem utilizar-se caracteres de controlo.

### UPC (Universal Product Code)

O *UPC* é o código de barras convencionado para ser utilizado em produtos comerciais, como por exemplo, os produtos vendidos num supermercado. É um código de comprimento fixo e apenas numérico. Obedece à seguinte estrutura:

- 1 dígito para um número do sistema
- 5 dígitos para a identificação do fabricante
- 5 dígitos para a identificação do produto
- 1 dígito de controlo

A posição e o valor de cada conjunto de dígitos é convencionada e normalizada por associações comerciais. Os códigos **UPC-A** e **UPC-E** também permitem dois ou cinco dígitos suplementares. Estes códigos têm incluído caracteres de controlo. O **UPC-E** é o mais indicado para pequenos produtos por necessitar de pouco espaço para ser representado. Este contém a mesma informação que o **UPC-A**, excepto os últimos quatro zeros que são excluídos. Os códigos **UPC-A** e **UPC-E** têm incluído um controlo de erros automático.

### Extended Code 39

Este é um derivado do *Code 39*. Esta simbologia utiliza combinações de dois caracteres *Code 39* para cada caracter ASCII (0-127). Esta simbologia permite a utilização e representação de caracteres minúsculos e de controlo. Isto faz com que o código seja muito extenso caso existam muitos caracteres minúsculos ou de controlo.

A maioria dos leitores não contempla este código na sua configuração por defeito. Caso pretenda utilizar esta simbologia é necessário configurar o leitor. Se pretender utilizar caracteres maiúsculos e minúsculos é aconselhável o *Code 128*.

### Code 93 and Extended Code 39

Estes códigos são versões mais compactas do *Code 39* e *Extended Code 39*. Esta simbologia suporta os mesmos caracteres do *Code 39* mas mais condensado. A sua leitura é mais difícil e não é suportado por muitos leitores. Quer o *Code 93* quer o *Extended Code 93* tem controlo de erros automático.

### UCC 128

É um código de comprimento fixo com 19 dígitos, e utiliza do *Code 128 C* para criar o código de barras. É especialmente utilizado na expedição de contentores e actividades afins. Este código tem controlo de erros automático.

#### Codabar

O Codabar pode incluir caracteres numéricos, seis caracteres de pontuação (- \$ : / . +) e espaços. Existem ainda 4 caracteres especais de *start/stop* designado por A, B, C e D. O *Codabar* é indicado para representar valores monetários e expressões matemáticas simples. Este código é ligeiramente mais largo que o *Interleaved 2 of 5*. Requer um caracter de *start* e de *stop* e tem controlo de erros automático.

#### EAN/JAN

O código *EAN/JAN-13* é utilizado em aplicações onde o código do país é necessário. A simbologia *UPC-A* é actualmente um subconjunto do código *EAN/JAN-13* e a sua composição é a seguinte:

- 2 dígitos para o código do país
- 10 dígitos para os dados
- 1 dígito de controlo (gerado automaticamente)

O código *EAN/JAN-8* tem o mesmo âmbito de aplicação do *EAN/JAN-13***,** e o seu formato varia apenas no número de dígitos utilizado (5 em vez de 10) .

#### MSI

O código MSI é utilizado na maioria das indústrias de distribuição. É um código numérico e não tem controlo de erros pelo que a sua verificação é recomendada. Suporta três tipos de controlo de erros.

### Zip+4 e DPBC Postnet

Este código de barras é utilizado em serviços de correio e é normalmente impresso na parte inferior de um envelope. A sua aplicação aos serviços postais permitem por exemplo, a ordenação automática por zonas de distribuição.

#### Códigos de barras 2D (bidimensionais)

Um código de barras 2D permite o armazenamento de grande quantidade informação através do armazenamento dos dados a duas dimensões. Uma demonstração desta tecnologia é um simples código de barras com as dimensões semelhantes ao código *UPC* capaz de armazenar toda a constituição do Estados Unidos. Alguns códigos 2D incluem *PDF 417, DataMatrix Code e MaxiCod*e.

### **Características comuns nas várias simbologias**

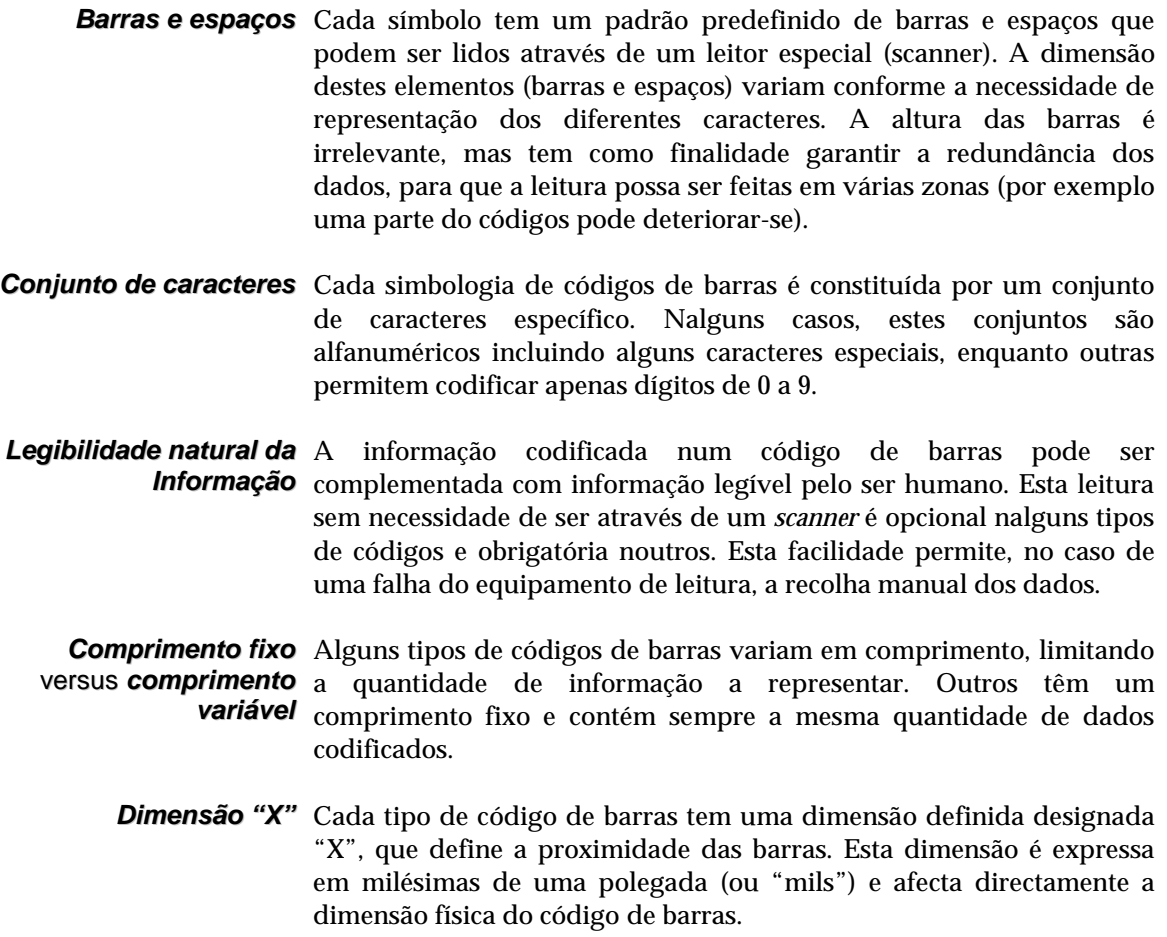

### **LEITORES DE CÓDIGOS DE BARRAS**

A função principal de um leitor de códigos de barras (ou *scanner*) é "ler" a imagem representada pelo código de barras. Na sua forma mais básica, um *scanner* "vê" e mede a ausência e a presença de luz (barras pretas e espaços brancos) e converte essa informação em sinais eléctricos que por sua vez podem ser convertidos em dados reconhecidos pelo computador.

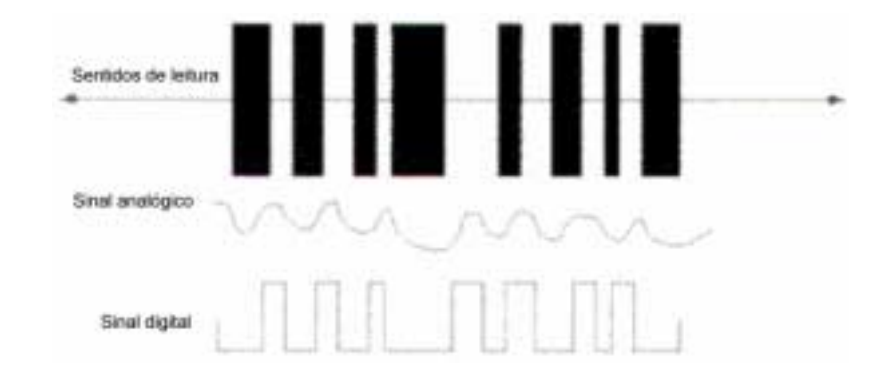

Na categoria dos leitores portáteis mais utilizados, as tecnologias disponíveis incluem as canetas ópticas, laser e CCD. O seu objectivo é comum, ou seja, ler e interpretar os códigos de barras. No entanto cada tipo de leitor tem vantagens e desvantagens.

### **Classificação dos equipamentos de recolha de dados**

Os pontos que se seguem descrevem os vários equipamentos de entrada de dados e a forma como cada tecnologia funciona e as vantagens/desvantagens de cada uma.

Os equipamentos de recolha de dados podem ser classificados basicamente em três categorias:

- *Feixe de luz fixo* Para ler um código de barras, um feixe de luz deve passar por cima do *ou móvel* símbolo a uma velocidade razoavelmente constante. Nalguns equipamentos o feixe de luz é estacionário; a leitura é feita pelo movimento da mão do operador ou deslocando o código de barras na zona de incidência do feixe de luz. Noutros equipamentos (*scanners laser*) o feixe de luz oscila constantemente permitindo a leitura dos códigos em pequenos intervalos de tempo. Em todas estas situações o operador tem necessidade de apontar o feixe de luz para o código de barras para que seja possível a sua leitura.
- *Leitores portáteis* A maioria dos leitores são portáteis. Numa biblioteca, a mobilidade exigida *ou fixos* na leitura de um código de barras num documento ou cartão de leitor exige que este seja o tipo de leitor seleccionado. Outros são fixos e colocados posições não deslocáveis, normalmente colocados perto de uma zona de leitura. Este é o tipo mais utilizado em lojas comerciais, como por exemplo, supermercados.
- *De contacto ou* Estes são uma variante das canetas ópticas. Os leitores por contacto são o leitura à distância tipo mais vulgar na recolha de dados. A leitura é feita pelo contacto do equipamento (semelhante a uma caneta) com a etiqueta, como se desenhasse uma linha em numa folha de papel. Este tipo de leitor, pelas suas características e frequência de utilização pode provocar danos na etiqueta e como consequência, erros de leitura.

Os equipamentos de leitura à distância emitem um feixe de luz que é apontado para o código de barras. Neste caso não existe qualquer contacto do equipamento com a etiqueta. Este são a melhor forma de preservar a etiqueta.

*Equipamentos de leitura por contacto***:** Os leitores por contacto consistem em canetas ou equipamentos de leitura de cartões (tipo magnéticos). Não existe qualquer motor ou movimento de parte utilizadas na leitura deste tipo de equipamentos. O movimento é feito pelo operador que simplesmente o desloca de forma a obter a melhor leitura.

O outro tipo de leitor por contacto é o *Charged Coupled Device*. Alguns CCD permitem a leitura a uma distância máxima de 1 polegada. Neste tipo de equipamento, o operador posiciona o leitor em frente ao código para que o feixe de luz emitido abranja todo o código de barras, sem que para isso o tenha que deslocar.

*Equipamentos de leitura à distância***:** Os equipamentos de leitura à distância podem ser divididos em duas grandes categorias: fixos ou leitores laser portáteis.

Cada tecnologia utiliza diferentes métodos para ler os códigos de barras. No entanto, todas resultam num sinal digital que deve ser convertido em dados reconhecidos por um computador. Este processo é acompanhado por software que permite descodificar os vários elementos, e que reside no próprio leitor ou num equipamento auxiliar colocado entre o leitor e o terminar/computador. Através de um algoritmo algo complexo, o descodificador identifica e interpreta cada mensagem do código de barras e transmite os dados para o computador.

A transmissão dos dados necessita de uma ligação, ou interface com o computador que os irá tratar. Todas as interfaces têm duas camadas diferentes:

- Ligação física (hardware)
- Ligação lógica (protocolo de comunicações)

As interfaces mais usuais para leitores de códigos são as entradas dos teclados, portas série ou ligações directas.

Por exemplo, quando um leitor é ligado conjuntamente com o teclado os dados resultantes da leitura do código de barras são tratado pelo PC ou terminal como se fossem enviados pelo teclado, enquanto este continua a funcionar normalmente. Devido ao facto de um terminal ou PC não poder destinguir a origem dos dados enviados (*scanner* ou teclado) a ligação ao teclado permite executar uma leitura rápida sem mudar de programa.

Uma ligação série consiste na utilização de um *scanner* ligado a uma porta RS-232. Este tipo de ligação é feita quando a transmissão é demasiado lenta ou quando outro tipo de interface não é suportada.

A designação "ligação directa" pode ter actualmente dois significados. Nalguns casos, refere-se ao resultado obtido (descodificado) ou à capacidade que um leitor tem para ler o código de barras e enviar esse resultado directamente para um servidor sem a necessidade de um descodificador externo.

### **Sistemas de Códigos de barras**

Os sistemas de códigos de barras podem ser caracterizados em três elementos básicos:

- *Origem* É necessário existir uma fonte de origem onde exista informação que possa ser lida sob a forma de códigos de barras;
	- *Leitor* Equipamento dedicado para a leitura de códigos de barras para um computador. O leitor inclui um mecanismo de recolha para ler o código, um descodificador para converter os símbolos lidos para caracteres ASCII e um cabo para ligar o equipamento ao computador;

### **Origem dos Códigos de barras**

Um sistema de códigos de barras deve ter obrigatoriamente uma origem e uma forma de a ler. As etiquetas de códigos de barras podem incluir-se em duas categorias: **pré-impressas** ou **impressas localmente**.

#### Códigos de barras pré-impressos

A solução mais económica e a forma de obter códigos de barras de alta qualidade é a utilização de etiquetas pré-impressas. No entanto, isto coloca algumas restrições porque os dados têm de ser definidos antes da impressão. Nalguns casos este facto é aceitável, mas noutros, a necessidade de indicar dados dinâmicos ou mesmo personalizar as etiquetas pode ser um facto a ponderar neste tipo de escolha.

### \$ **Nota**

*Por exemplo, se o objectivo for etiquetas com o código de barras, a cota e o título do documento esta solução não pode ser utilizada.* 

As etiquetas de códigos de barras pré-impressos são utilizados quando a durabilidade é um factor a ter em conta e a alta qualidade das etiquetas é necessária tendo em consideração o tipo de manuseamento ou número de transacções a que irão estar sujeitas (por exemplo, a identificação de um leitor).

### Códigos impressos localmente

Esta solução deve ser usada quando o código de barras deve ter dados cuja origem é controlada e mantida localmente. Neste caso estão, por exemplo, os códigos de barras de leitores que além do nº de identificação devem possuir a data de validade e o nome e as etiquetas para os documentos eu devem possuir a cota e o título. Estes dados encontram-se normalmente em bases de dados, como é o caso do **Módulo de Catalogação e Pesquisa e Módulo de Empréstimo**.

Com esta opção podem imprimir-se em qualquer momento os códigos de barras no formato e nas quantidades desejadas. Esta solução exige software e algum equipamento dedicado. Podem ser impressas com:

- *Impressoras* Existem inúmeros tipos de impressoras dedicadas, incluindo as térmicas e *dedicadas* transferência térmica. As melhores são as que permitem imprimir etiquetas com códigos de barras resistentes a ácidos, água, exposição ao sol, entre outros factores. Tem ainda a particularidade de permitirem a impressão de apenas uma etiqueta de cada vez ou várias em série.
- *Impressoras laser e* A qualidade dos códigos de barras impressos por este tipo de impressoras é *Jacto de Tinta* comparável à das impressoras dedicadas, e nalguns casos é tão boa como a qualidade dos códigos pré-impressos. No entanto este tipo de impressoras, pelas suas características, tem o inconveniente de imprimir uma página de cada vez, o que nalguns casos pode significar o desperdício de papel.
	- *Impressoras de* Existem pequenas impressoras térmicas que permitem imprimir códigos de *etiquetas* barras. No entanto, não são a melhor escolha para a impressão de grandes quantidades.

### **Leitores de Códigos de barras**

O processo de descodificação de um código de barras implica a sua leitura e o processamento dos dados nele contidos. A sua leitura requer três decisões básicas:

- O equipamento de recolha dos dados
- O descodificador
- A interface

O equipamento de leitura lê o código de barras e transmite os dados para um descodificador, que por sua vez os converte para caracteres ASCII. A interface é a ligação entre o descodificador e o computador que irá processar os dados.

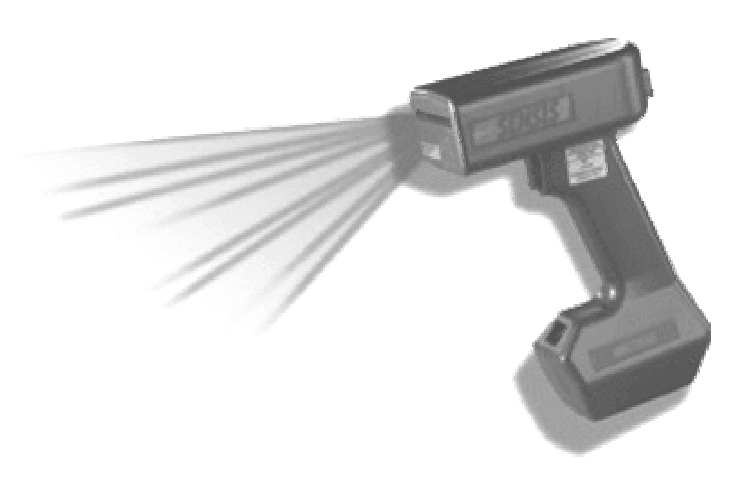

*Exemplo de um leitor de código de barras* 

#### Equipamentos de recolha de dados

Estes equipamentos (canetas ópticas, CCD's leitores laser, leitores de cartões, etc) são o contacto directo entre o utilizador e o código de barras. Nenhuma outra escolha terá maior impacto na utilização do sistema. Naturalmente, existem várias soluções em termos de características e preços. De um modo geral, os melhores resultados e as melhores características técnicas obtém-se em equipamentos de custo mais elevado. Para evitar gastos desnecessário, a escolha de um equipamento deve ponderar os seguintes aspectos:

- *Volume* Relativamente à quantidade de códigos a ler alguns equipamentos de leitura são mais adequados que outros. Se o volume de trabalho for pequeno, à partida qualquer equipamento poderá servir e funcionará sem problemas. No entanto, se o volume for demasiado grande, obtém-se melhores resultados em termos de eficiência e qualidade com equipamentos desenvolvidos e optimizados para tal situação.
- *Qualidade dos código de barras* Uma das vantagens dos equipamentos de alto nível, é que além da eficiência, são capazes de ler códigos com baixa qualidade. Em aplicações onde os códigos de barras apresentam um baixo nível de qualidade de impressão ou são colocado em superfícies com relevo, a escolha deste tipo de equipamentos traduz-se na redução de tempo e erros de leitura.

Na escolha deste tipo de equipamentos, devem ter-se estes aspectos em consideração.

#### \$ **Nota**

*Antes da aquisição aconselham-se alguns testes simulando as situações reais. Por exemplo, podem imprimir, códigos com pouco contraste, rasgar algumas partes e dobrá-los.* 

Os tipos de equipamentos mais usuais são os seguintes:

- *Canetas ópticas* São os equipamentos mais acessíveis em termos de custo. Funcionam *(Wands)* bem em pequenas quantidades mas tem algumas desvantagens. Para uma leitura sem erros, necessitam de uma superfície plana, um código impresso com uma boa definição e alguma atenção por parte da pessoa que o utilizar. Contudo, em aplicações em que a leitura é feita a partir de uma página cheia de códigos de barras, esta é um boa escolha.
- *CCD (Charge-*Estes são a evolução tecnológica relativamente aos leitores anteriores. *Coupled Device)* Possuem uma cabeça de leitura com a mesma dimensão que a de um código de barras (aproximadamente 2 a 4 polegadas). A operação com este leitor é relativamente simples, e basta colocar o leitor sobre o código e uma série de pequenas luzes (designadas por LED's) fazem a leitura.

Este processo não exige tanto rigor como no caso anterior e funciona bem mesmo com códigos com baixa qualidade. No entanto, requerem também que a superfície de leitura seja plana e que a distância entre código de barras e a zona de leitura seja de aproximadamente 0,5 cm.

*Leitores Laser* Estes são o melhor tipo de equipamentos e também os que apresentam

- *portáteis* um custo mais elevado (cerca de 4 vezes mais que os CCD). Conseguem ler em superfícies não planas assim como códigos com baixo contraste. Têm ainda a capacidade de ler a uma determinada distância (depende das características do leitor), normalmente entre 12 a 65 cm.
- *Leitores Laser fixos* Estes equipamentos são leitores fixos numa determinada zona de trabalho em que o processo de leitura consiste em passar o código na zona de leitura. O exemplo mais comum na utilização deste tipo de equipamentos é o que habitualmente se encontra em supermercados.
- *Leitores de cartões* Este tipo de equipamentos é utilizado normalmente em controlo de entradas e é muito semelhante fisicamente aos leitores de cartões magnéticos, mas lêem apenas códigos de barras.

### **Interfaces**

Uma vez escolhido o equipamento de leitura, deve escolher-se um descodificador e o tipo de interface para ligação ao computador. Por exemplo, quando é necessário transferir periodicamente dados através de uma porta série, não existem muitas alternativas quanto ao tipo de interface. No entanto, se o sistema for interactivo, existem várias interfaces. Na sua escolha devem pesar os seguintes factores:

- *Equipamento* Se pretende utilizar equipamento existente (computadores, terminais, existente etc.) é importante certificar-se que o tipo de interface escolhida é compatível com o equipamento que possui.
- Localização dos A posição dos leitores pode um impacto profundo na planificação de um *leitores* sistema.

Tal como para o equipamento de leitura, deverá ser testado a interface escolhido. As interfaces podem ser basicamente de três tipos:

### Sistemas Interactivos

- *Leitores Wedge* Estes sistemas são os mais baratos e os mais fáceis de implementar. Os leitores de códigos de barras são ligados entre o teclado e o computador e simulam a entrada de dados via teclado. A aplicação que trata estes dados não precisa de saber a origem dos dados, e o utilizador pode optar por um qualquer. Na maior parte dos casos esta é a melhor escolha.
	- *Leitores série* Estes são mais flexíveis que os anteriores Estes são ligados ao computador ou terminal através da porta série. Caso a comunicação seja normalizada, pode utilizar-se um descodificador com a maioria dos computadores ou terminais (os cabos de ligação podem variar). Este tipo de leitores é o mais indicado para terminais.

### Rede Rádio frequência

*Rede sem fios (Rádio* Os leitores de códigos de barras portáteis são geralmente ligados a um *frequência)* sistema através de um modem ou uma porta série e o processamento dos dados é feitos em *batch.* No entanto, podem ser ligados através de um sistema de *Rádio Frequência*.

> Com um software específico, podem aceder em tempo real a uma base de dados ou a uma rede de computadores.

### Sistemas *batch*

*Portáteis série* Esta é a utilização mais frequente para os leitores de códigos de barras portáteis. Um programa especial existente no portátil permite ao utilizador fazer a recolha de dados, e posteriormente, liga-se ao sistema central através de uma porta série para onde envia os dados. Os dados são armazenados no computador sob a forma de texto e posteriormente processados ou importados para uma base de dados.

*Portáteis Wedge* Alguns modelos de portáteis permitem a enviar dados a partir da porta do teclado. Uma das vantagens deste método é a de eliminar a necessidade de importar os dados, através da simulação dos dados via teclado.

> Os dados são enviados directamente para uma base de dados através da mesma aplicação utilizada pelo operador em condições normais de utilização. As desvantagens residem no facto de ser necessário uma parametrização especial ao nível da aplicação.

### **SISTEMAS OPERATIVOS**

Depois de escolhida a tecnologia de leitura, é necessário criar e implementar o sistema. Este sistema pode apresentar várias configurações. Algumas aplicações funcionam apenas com um determinado tipo de sistema, mas a maioria permite a selecção e adaptação de forma a obter os melhores resultados ao melhor custo.

Os tipos básicos de sistemas são os seguintes:

- *Mono-utilizador* Estes sistemas utilizam apenas um PC com um leitor de código de barras para processar os dados. Para iniciar, são geralmente a melhor opção, permitindo pela sua simplicidade obter uma óptima experiência, sem a complexidade de um sistema multi-utilizador. Um exemplo prático, é uma pequena biblioteca, que utiliza um leitor manual para ler os códigos de barras dos documentos e/ou cartões de leitor. Nalguns casos também poderá estar equipada com leitores de cartões.
- *Multi-utilizador* Este foi um dos sistemas mais utilizados. Consiste num único computador com vários terminais e/ou com vários leitores de códigos de barras. A recolha de dados dos vários pontos é controlada pelo sistema operativo multi-utilizador.
- *Rede local* Estes sistemas permitem ligar em rede vários utilizadores e basicamente um servidor de ficheiros. Estes são os sistemas mais flexíveis e os de maior aceitação e em grande expansão.
- *Sistemas portáteis* Os preços dos sistemas portáteis tem sofrido um decréscimo acentuado nos últimos anos, fazendo destes uma das melhores soluções. São utilizados em conjunto com computadores para manterem os dados actualizados em tempo real ou em diferido.

### Sistemas Mono-utilizador

Um sistema mono-utilizador é constituído por um simples computador com um leitor de código de barras. Este sistema utiliza uma ligação que simula a entrada de dados via teclado. Pode ser utilizador em qualquer computador que possua o mesmo tipo de interface. A maioria dos computadores possuem quer entradas DIN (como as existentes nos computadores IBM) ou PS/2 (também designadas mini-DIN).

A acção normal de um leitor de códigos de barras é simular a digitação dos dados dos códigos de barras e premir a tecla **ENTER** no final. A simulação da tecla ENTER pode ser especificada, dependendo das situações.

### \$ **Nota**

*Por exemplo, durante uma operação de empréstimo, para aumentar a rapidez da operação e evitar a dependência do teclado, podem configurar-se os leitores para simular, após a leitura a tecla ENTER.* 

#### Sistemas Multi-utilizador

Os sistemas multi-utilizador têm sido os mais comuns. Utilizam ligações às portas série dos PC's ou a qualquer outro sistema com múltiplos terminais e/ou leitores de códigos de barras. Cada terminal executa uma sessão num sistema multi-utilizador. A diminuição dos custos dos PC's tem contribuído para a criação de redes locais muito simples, tornando-se numa solução muito eficaz para criar um sistema multi-utilizador.

Lentamente vão desaparecendo. Requerem um sistema operativo multi-utilizador de suporte, como por exemplo o UNIX.

#### Redes locais

As redes locais funcionam como vários sistemas mono-utilizador ligados partilhando recursos e dados entre si. O seu funcionamento é muito semelhante ao dos sistemas multiutilizador. As redes de PC's podem correr aplicações gráficas e de texto e executar qualquer programa quer em DOS quer em Windows. Os sistemas multi-utilizador atrás referidos funcionam apenas em modo texto.

As redes locais permitem uma grande flexibilidade a custos elevados. Mesmo em redes de baixo custo, como por exemplo a **Lantastic™** ou **Netware™ Lite**, poderão ter custos significativos comparativamente a um sistema multi-utilizador.

#### Sistemas portáteis

Os sistemas portáteis são a melhor solução para serem utilizados em conjunto com um computador para o processamento em aplicações de códigos de barras. Podem ser utilizados com sistemas mono-utilizador, multi-utilizador ou em redes locais. Cada portátil possui um programa e sistema operativo próprio.

### **EXEMPLOS DA UTILIZAÇÃO DOS CÓDIGOS DE BARRAS**

Os exemplos que se seguem são algumas das inúmeras formas de utilização dos códigos de barras, utilizados para aumentar a rentabilidade e eficiência de um inúmero tipo de actividades.

### **Pontos de venda**

Os pontos de venda são uns dos segmentos mais comuns na utilização dos códigos de barras. Todos estão familiarizados com os leitores de códigos de barras num supermercado. As vantagens da utilização dos códigos de barras em sistemas de ponto de venda são:

- *Diminuição de custos* Este é o maior benefício na utilização desta tecnologia. Um estabelecimento comercial de médias dimensões pode poupar um tempo significativo na confirmação das transacções e diminuir custos. A redução de custos também pode estar directamente associada ao menor tempo gasto no inventário e encomenda de produtos. *Satisfação do cliente* Um adequado sistema de códigos de barras aumentará a rapidez com que uma operação é executada. Este facto aumenta a satisfação do cliente. *Redução de custos* O acesso imediato à informação de inventário em tempo real pode ser
	- *do inventário* usado para reduzir os níveis de inventário. Isto reduzirá de várias formas os custos para uma empresa
		- *Encomendas automatizadas* Um correcto *stock* de produtos permite a sua substituição automatizada.

### **A melhor decisão na escolha...**

Com a recolha de dados através de códigos de barras é possível saber não apenas aquilo que um utilizador adquire mas quando adquire e em que condições. Isto pode melhorar a gestão de um serviço, permitindo sugerir, por exemplo, a melhor localização de produtos.

### Controlo de Inventário

O registo manual de inventário é um processo moroso e trabalhoso. Com os códigos de barras aplicados a cada unidade do inventário, as canetas ópticas podem ser utilizados para registar o envio e recepção e fazer rapidamente o inventário físico de material. Os dados obtidos através dos leitores podem ser descarregados em intervalos regulares para um sistema central actualizando em tempo real o inventário (dependendo do sistema).

O controlo de inventário através de códigos de barras permite de uma forma precisa a actualização em tempo real. Isto possibilita a uma instituição a possibilidade de reduzir o nível de *stocks* e, consequentemente, reduzir os custos associados. Reduz ainda o tempo necessário para fazer a recolha de dados para tal fim, como por exemplo, os inventários anuais.

### Controlo de acessos

Um sistema de segurança de acessos permite controlar o acesso a determinado recursos ou locais utilizando uma identificação codificada. Os leitores de códigos de barras ou magnéticos são instalados em portas de entrada e a autorização de acesso é garantida por um sistema central.

### Tempo e assiduidade

Um sistema de controlo de registo de tempo e assiduidade utiliza uma identificação codificada que é lida quando um funcionário inicia ou termina o seu trabalho. Isto permite o registo automático e exclui destas tarefas a necessidade de utilizar papel e outro tipo de recursos.

### Controlo de qualidade

A utilização de um sistema de códigos de barras no controlo de qualidade pode ser usado para informar que tipo de teste deverá ser feito a uma determinada peça e para onde deve ser enviada caso este falhe.

### Embalagem

Neste tipo de tarefa, uma impressora de códigos de barras é utilizada para criar as etiquetas que identificam os códigos de várias peças, números de série e outro tipo de informação.

### Formulários de recolha de dados

Nalgumas actividades, como por exemplo em hospitais, o tempo perdido no preenchimento dos formulários dos pacientes pode ser consideravelmente reduzido. Através de códigos de barras, a informação mais detalhada pode ser rapidamente introduzida no computador. Os códigos de barras impressos nalgumas áreas do formulário permitem de uma forma rápida e precisa a recolha de dados através da simples leitura. Isto faz duma tarefa normalmente morosa e sujeita a erros, um processo simples, rigoroso e rápido de executar. Os resultados destacam-se fundamentalmente na redução dos custos, no tempo necessário para a recolha de dados e na eficiência do serviço.

### Sistemas de controlo de produtividade

Avaliar a produtividade é uma prática que pode reduzir drasticamente os custos na maioria das áreas de actividade. Em qualquer fase é possível alterar comportamentos e/ou corrigir falhas.

### **TECNOLOGIAS DE IMPRESSÃO DISPONÍVEIS**

Algumas das alternativas tecnológicas mais usadas para impressão de códigos de barras, são as impressoras matriciais, jacto de tinta, laser e impressoras térmicas. Para entender as vantagens e desvantagens de cada uma das tecnologias de impressão disponíveis, é importante analisar os parágrafos que se seguem:

### **Impressoras matriciais**

A impressão matricial é a tecnologia mais antiga utilizada na produção de etiquetas. As impressoras matriciais utilizadas neste tipo de impressão são uma evolução das impressoras de linha que utilizavam papel perfurado. A transferência para o papel ou etiqueta é feita pelo impacto de uma cabeça de impressão num fita de *nylon* que contém a tinta de impressão. A imagem criada é constituída por pequenos pontos numa matriz. Quantos mais pontos mais resolução e maior é a qualidade.

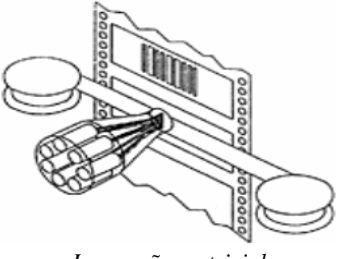

*Impressão matricial* 

*Vantagens* As impressoras matriciais têm uma qualidade de impressão razoável e são muito económicas, incluindo os consumíveis.

Teoricamente, podem imprimir em qualquer suporte

As impressoras matriciais utilizam fitas que permitem de passagem múltipla resultando num baixo custo dos consumíveis;

*Limitações* Este tipo de impressora permite a impressão dos códigos de barras a baixa ou média densidade que podem não corresponder às exigências de determinados padrões de qualidade. O tamanho dos pontos limita a proximidade dos elementos num código de barras. No exemplo que se segue, é possível comparar duas situações de sobreposição dos pontos (*suficiente* e *inaceitável*) obtidas na impressão de códigos de barras com este tipo de impressora.

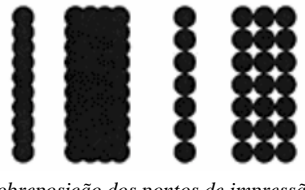

*Sobreposição dos pontos de impressão (boa e sobreposição insuficiente)* 

A reutilização das fitas requer uma atenção e vigilância especial para verificar o seu estado e verificar a qualidade em termos de contraste. O desgaste a que está sujeita a fita de impressão, pode originar numa impressão de baixo contraste, que por sua vez, dificultará a leitura e originará uma elevada taxa de erros.

As etiquetas impressas com as impressoras matriciais são tão duráveis como as fotocópias. Não têm a capacidade de produzir etiquetas resistentes a produtos químicos, água, humidade, etc.

Não permitem a reprodução de gráficos de alta qualidade

A velocidade de impressão é consideravelmente baixa quando é necessário obter resultados com maior qualidade

### **Impressoras Jacto de tinta**

Este tipo de impressão utiliza um processo de marcação directa e muito utilizado quando se pretende uma impressão rápida e de qualidade. A impressão de jacto de tinta é frequentemente utilizada na codificação de produtos e cartões com dados pessoais assim como inúmeros códigos, a velocidade considerável.

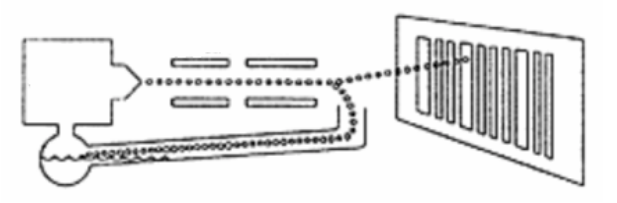

*Exemplo de impressão de jacto de tinta* 

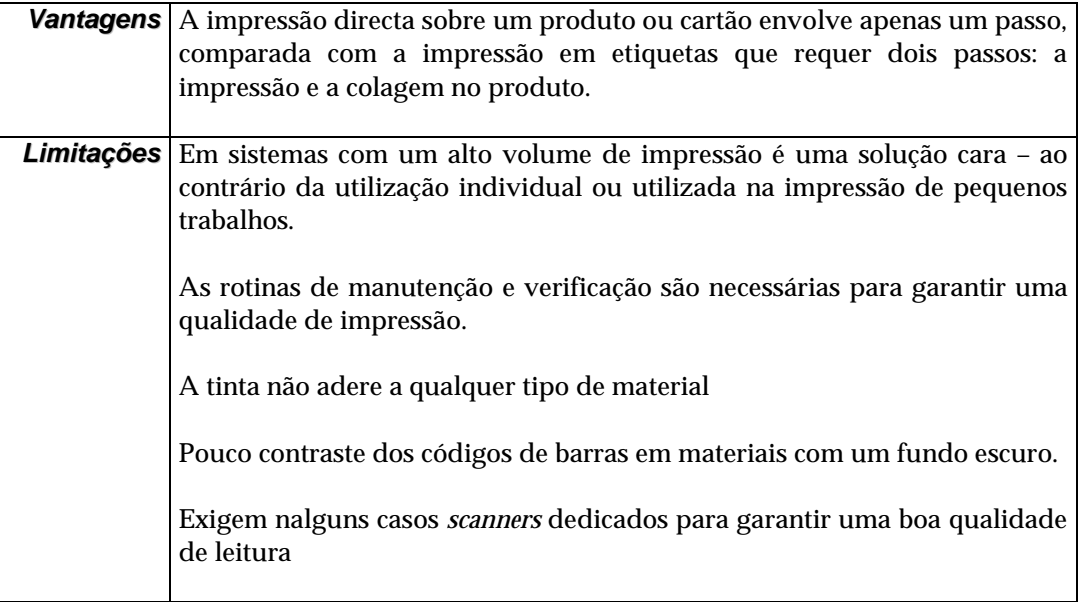

### **Impressoras Laser**

O funcionamento de uma impressora laser é muito semelhante ao de uma fotocopiadora. Sequências de iões são projectados sobre um tambor de impressão de forma a criar uma imagem, atraindo selectivamente partículas de toner, transferido-o, por sua vez, para um suporte (por exemplo, o papel).

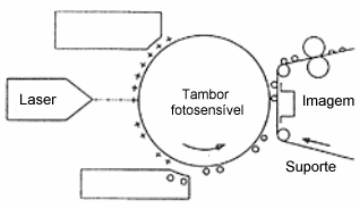

*Exemplo da impressão a laser* 

*Vantagens* As impressoras laser são óptimas na produção de etiquetas em papel plano.

Podem imprimir texto e gráficos com alta qualidade

A densidade dos códigos de barras também é elevada neste tipo de impressoras, produzindo códigos de alta legibilidade.

*Limitações* As impressoras laser não são as mais indicadas para a produção de etiquetas à escala industrial nem para a impressão de pequenas quantidades (etiqueta a etiqueta). Nestas situações demonstram ser inadequadas e desperdiçam muito material para imprimir apenas uma etiqueta.

> As etiquetas autocolantes devem ser cuidadosamente escolhidas de forma a garantir que não se descolam durante a impressão ao tambor. Caso

contrário podem provocar danos irreparáveis. Devido à pressão exercida durante o processo de transferência da imagem muitas etiquetas précortadas não suportam esta técnica.

As etiquetas impressas tem a mesma durabilidade que uma fotocópia. Normalmente não existem etiquetas resistentes à água e a produtos químicos com a longevidade conseguida com uma impressora térmica.

O custo de um toner para uma impressora laser é relativamente caro. Por exemplo, uma densidade de negro a 5% é normalmente utilizada num texto impresso, ao contrário dos 15% a 30% para imprimir um código de barras.

### **Impressão térmica directa**

A impressão térmica directa é uma velha tecnologia inicialmente criada para a impressão a baixo custo para fotocopiadoras e faxes e que utiliza papel com um tratamento químico especial. Esta tecnologia tem vindo a ser aperfeiçoada e constitui actualmente uma forma de impressão de códigos de barras de alta qualidade. A cabeça de impressão térmica é constituída por um conjunto de minúsculos elementos (cerca de 100 a 300 por polegada) dispostos perpendicularmente ao sentido do papel. Cada elemento localizado na cabeça de impressão produz calor numa sobre a superfície do papel especial. Este processo desencadeia uma reacção química provocando pontos negros numa determinada área. A imagem vai sendo formada conforme o papel se vai deslocando.

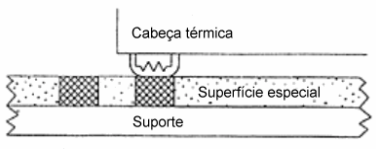

*Exemplo de impressão térmica directa* 

*Vantagens* A impressão térmica directa é uma óptima escolha para a maioria das situações de impressão de códigos de barras, devido à qualidade de impressão obtida.

> Este tipo de impressão é ideal para situações que não exigem grande longevidade (por exemplo etiquetas com a especificações de produtos, *mailings*, etc.)

> As impressoras são de fácil operação comparadas com os outros tipos de impressão. Não exige fita nem toner.

São muito económicas e utilizam materiais facilmente recicláveis.

Permitem a impressão de apenas uma etiqueta ou em quantidade, evitando o desperdício de consumíveis.

*Limitações* Este tipo de impressão é extremamente sensível à variação das condições ambientais, como por exemplo, a luz (directa do sol e/ou florescente) e a humidade.

> O papel térmico utilizado continua quimicamente activo mesmo após a impressão.

> Existem tipos de papel que são fabricados com um tratamento especial, produzidos com uma camada especial para protecção e resistência aos efeitos da luz ultravioleta, reacções químicas e deterioração por contacto.

### **Impressão por transferência térmica**

As impressoras de transferência térmica utilizam basicamente a mesma tecnologia que as impressoras de impressão térmica directa, à excepção do tratamento químico especial do suporte de impressão, sendo substituída por uma superfície não sensível e uma fita com tinta especial. Uma resistente fita de *polyester* contendo uma tinta especial para transferência térmica é colocada entre a etiqueta e a cabeça de impressão.

A cabeça de impressão térmica é utilizada para transferir a tinta para a superfície da etiqueta onde esta adere fortemente após arrefecer.

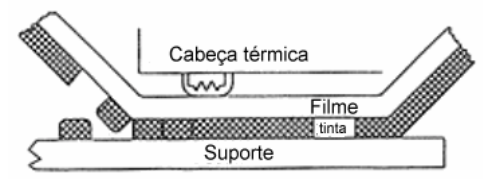

*Exemplo de impressão térmica por transferência* 

*Vantagens* A impressão por transferência térmica é a que melhor qualidade oferece e é a mais indicada para todas as situações em que a longevidade é fundamental.

> Pode ser utilizada para a impressão simples (etiqueta a etiqueta) ou para grandes quantidade.

Exige pouca manutenção comparada com outras tecnologias.

Oferece uma grande legibilidade

Ideal para a utilização em aplicações industriais.

É capaz de imprimir numa variedade de formatos, excepto em página (como por exemplo as impressoras laser).

*Limitações* A fita de impressão não pode ser reutilizada, resultando num elevado custo em consumíveis.

> Mesmo que a área a imprimir seja muito pequena a quantidade de fita gasta é constante.

> Ao fazer a substituição dos consumíveis, a fita e o tipo de suporte de impressão têm de ser compatíveis, caso contrário poderá provocar alguns erros internos à impressora e os resultados obtidos poderão não ser os desejados.

Resumo das principais características das tecnologias de impressão

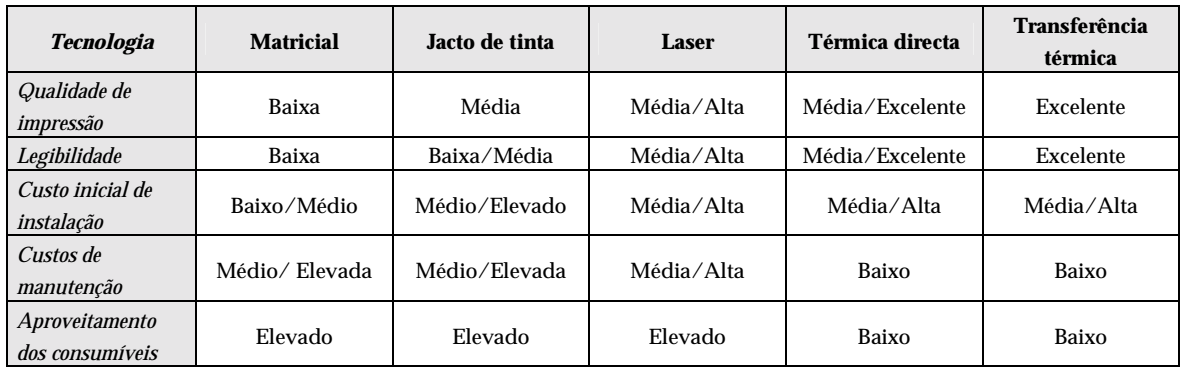

Para a maior parte dos responsáveis, a escolha de um sistema ideal de impressão de códigos de barras, nem sempre é tarefa fácil. Relativamente às situações em que devem ser utilizadas as impressoras térmicas (directas) e as de transferência térmica, devem ponderar-se estiverem presentes os seguintes aspectos:

- Necessidade imediata de imprimir um código de barras Ao contrário de uma impressora de página (por exemplo uma impressora laser) este tipo de impressoras permite obter de imediato uma etiqueta com um código de barras impresso. Nalguns processos, pode ser necessário a impressão imediata.
- Impressão individual ou em *batch*
- Impressão alternada de etiquetas de várias dimensões
- Impressão de gráficos e texto em várias fontes e dimensões
- Impressão de alta qualidade (alta densidade)
- Impressão silenciosa e de baixo custo de operação

Os aspectos a considerar, disponíveis numa impressora térmica são os seguintes:

- **Alta resistência às condições ambientais** (depende do meio onde vão operar)
- **Resistência a grandes quantidades de impressão** e tempo de utilização contínuo
- **Resolução** (varia entre os 150 e 600 DPI)
- **Velocidade de impressão** (define-se em polegadas por segundo IPS)
- **Capacidade de adaptação** a várias dimensões de etiquetas
- **Opções adicionais** (corte automático do papel, vários interfaces de ligação, expansão de memória, etc)